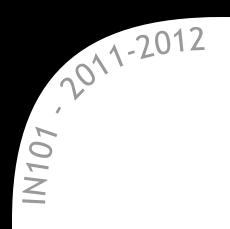

# **IN 101 - Cours 12**

# 9 décembre 2011

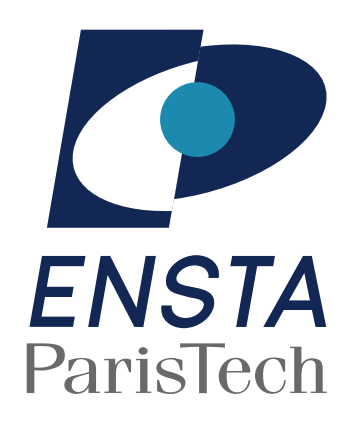

présenté par

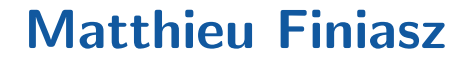

#### **Rappel des complexités Recherche en table vs. ABR**

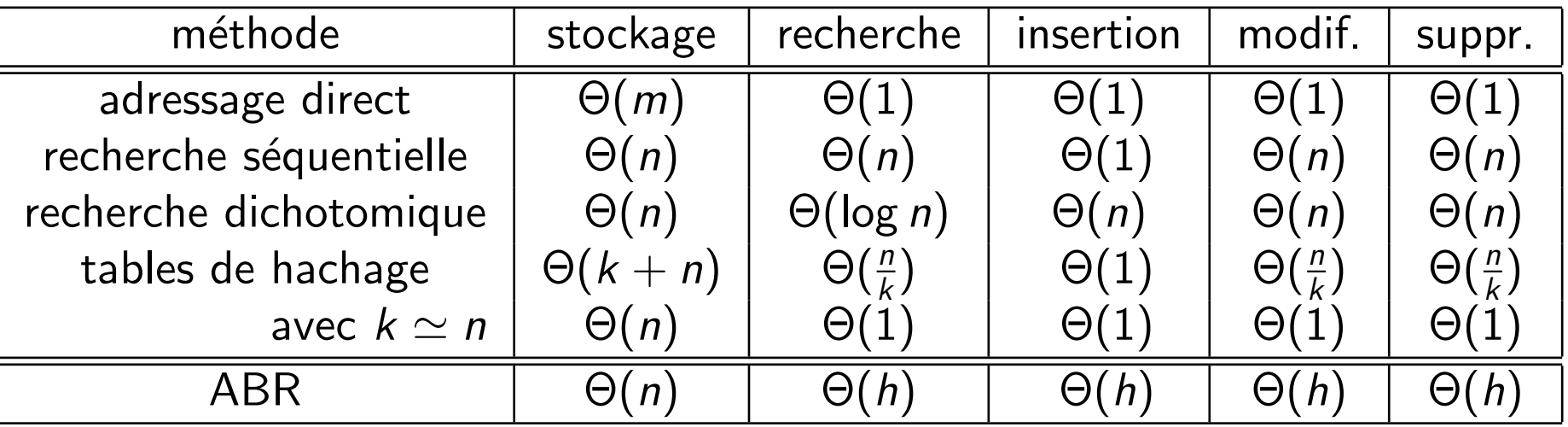

2011-2012

IN107

\* On aimerait garantir la complexité des ABR dans le pire cas  $\alpha$  il faut des arbres tels que  $h = \Theta(\log n)$  dans tous les cas.

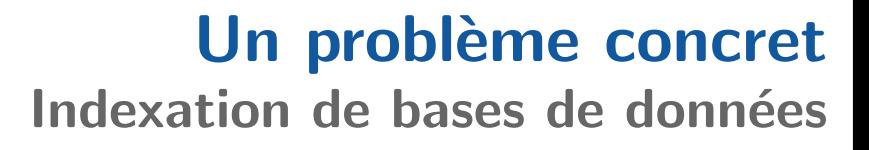

## \* Une base de donnée peut se voir comme une grande table avec plusieurs colonnes :

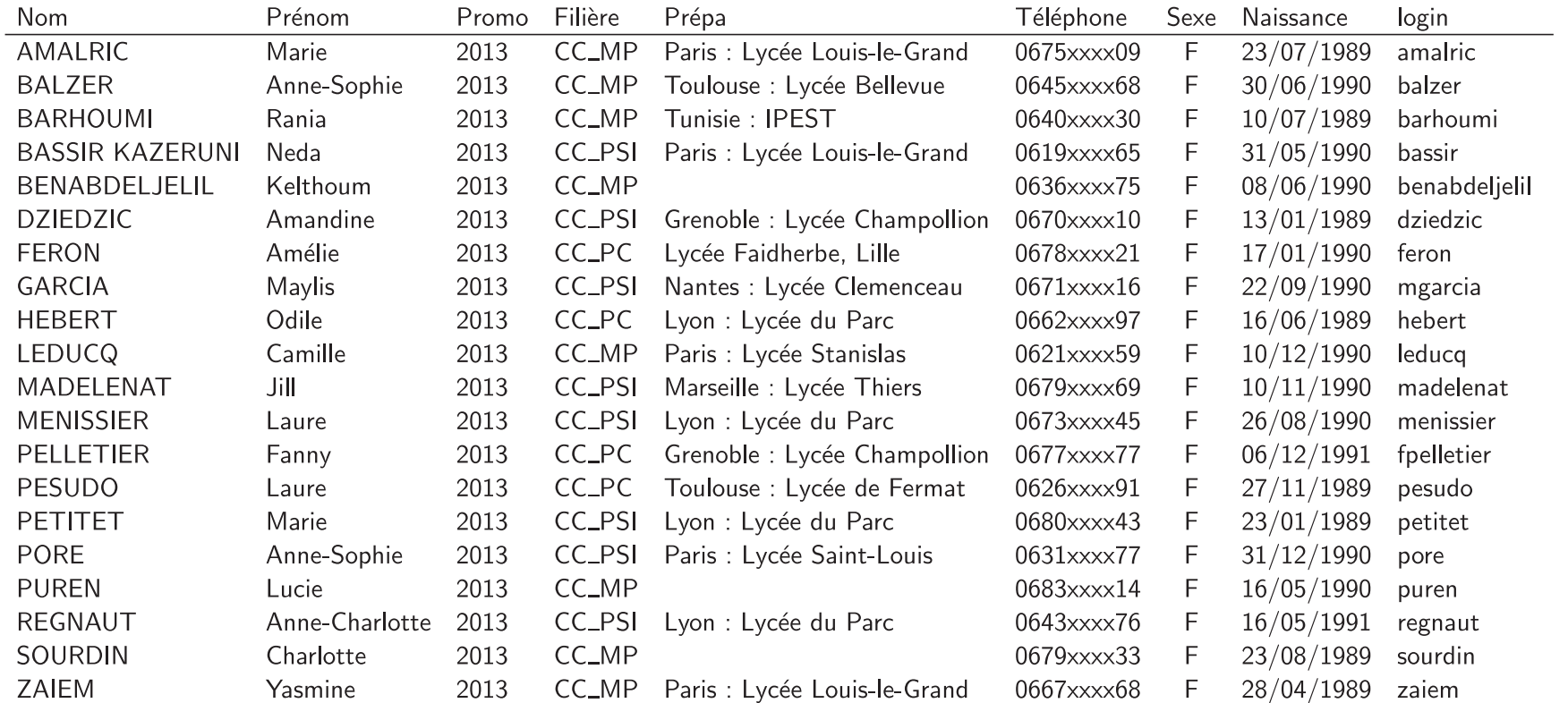

\* Par rapport à un dictionnaire, on veut faire des recherches sur différentes clefs :

 $\rightarrow$  Nom, prénom, date de naissance...

7011-2012

 $N107$ 

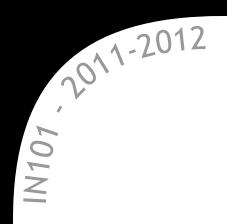

Un problème concret **Indexation de bases de données** 

# \* On attribue à chaque ligne un identifiant unique : la clef primaire pour chaque colonne on construit un index  $\rightarrow$  un ABR équilibré triant les clefs primaires.

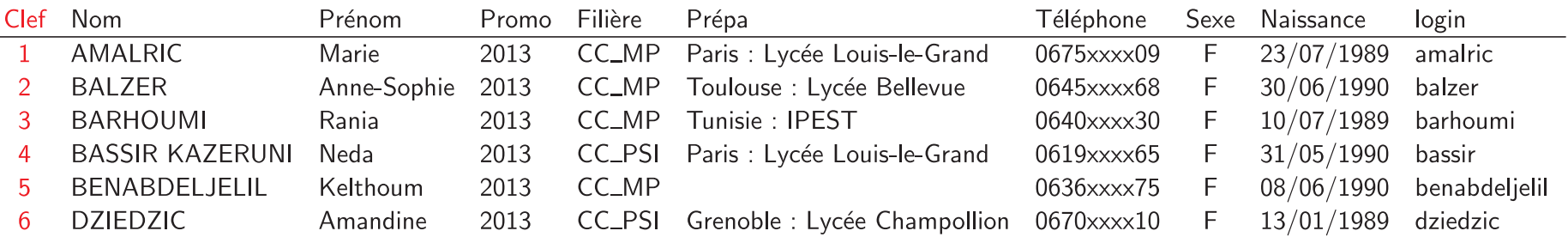

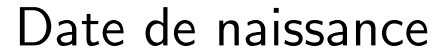

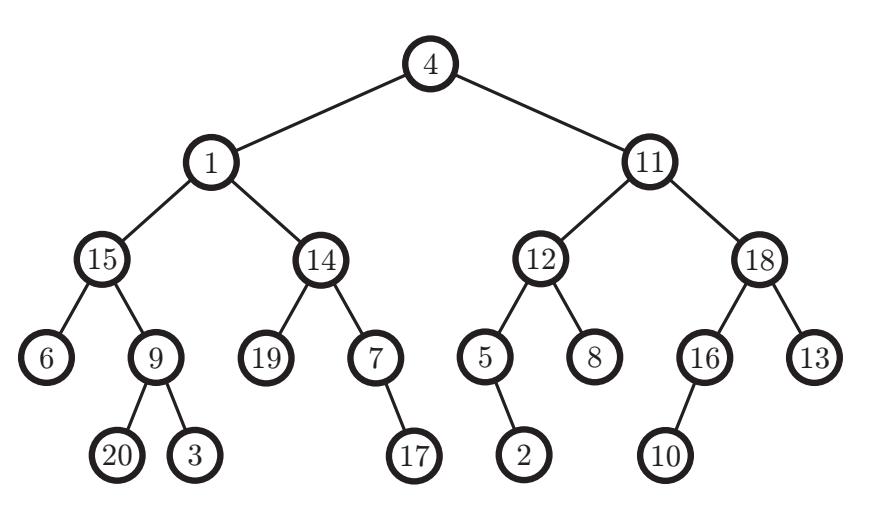

Téléphone

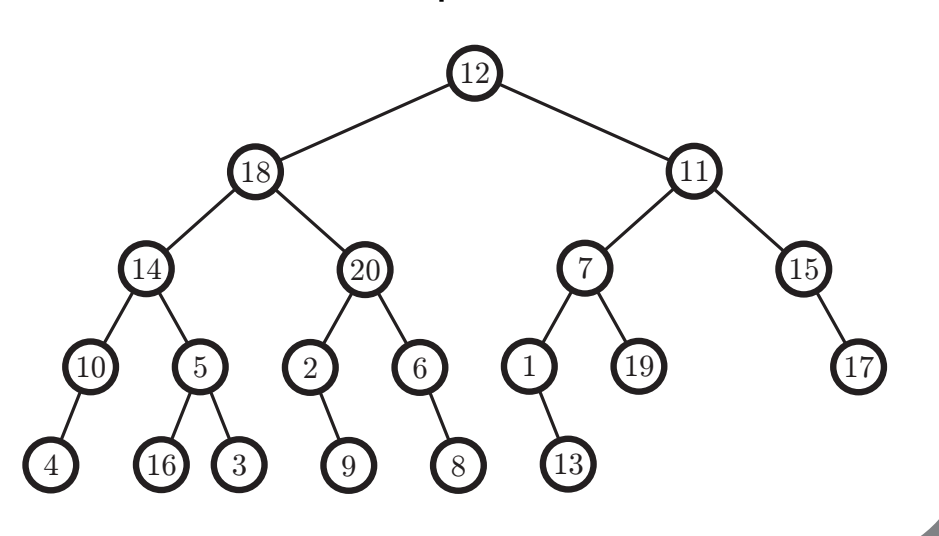

# Le tas Un premier exemple d'arbre équilibré IN101 - 2012

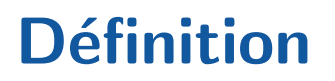

2011-2012  $N107$ 

**\*** Un tas est un arbre binaire ordonné, mais pas un ABR.

- C'est un arbre binaire complet :
	- $\rightarrow$  tous les niveaux (sauf le dernier) sont remplis,
	- $\rightarrow$  sur le dernier, tous les nœuds sont à gauche.
- $\alpha$  La clef d'un nœud est supérieure aux clefs de tous ses descendants  $\rightarrow$  la clef la plus grande est à la racine.
- **\*** Permet de gérer une file de priorité :
	- $*$  chaque élément a une priorité (sa clef)
	- $\mathbb{\mathbb{R}}$  on veut pouvoir efficacement :
		- $\blacksquare$  insérer un élément,
		- **Exerchal rechercher** l'élément de priorité maximale  $\rightarrow$  la racine,
		- supprimer l'élément de priorité maximale.

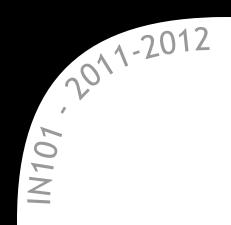

- \* Les clefs sont en ordre décroissant au sein d'une même branche  $\mathbb X$  aucune relation entre des nœuds de branches différentes.
- **x** Les nœuds sont tassés à gauche.

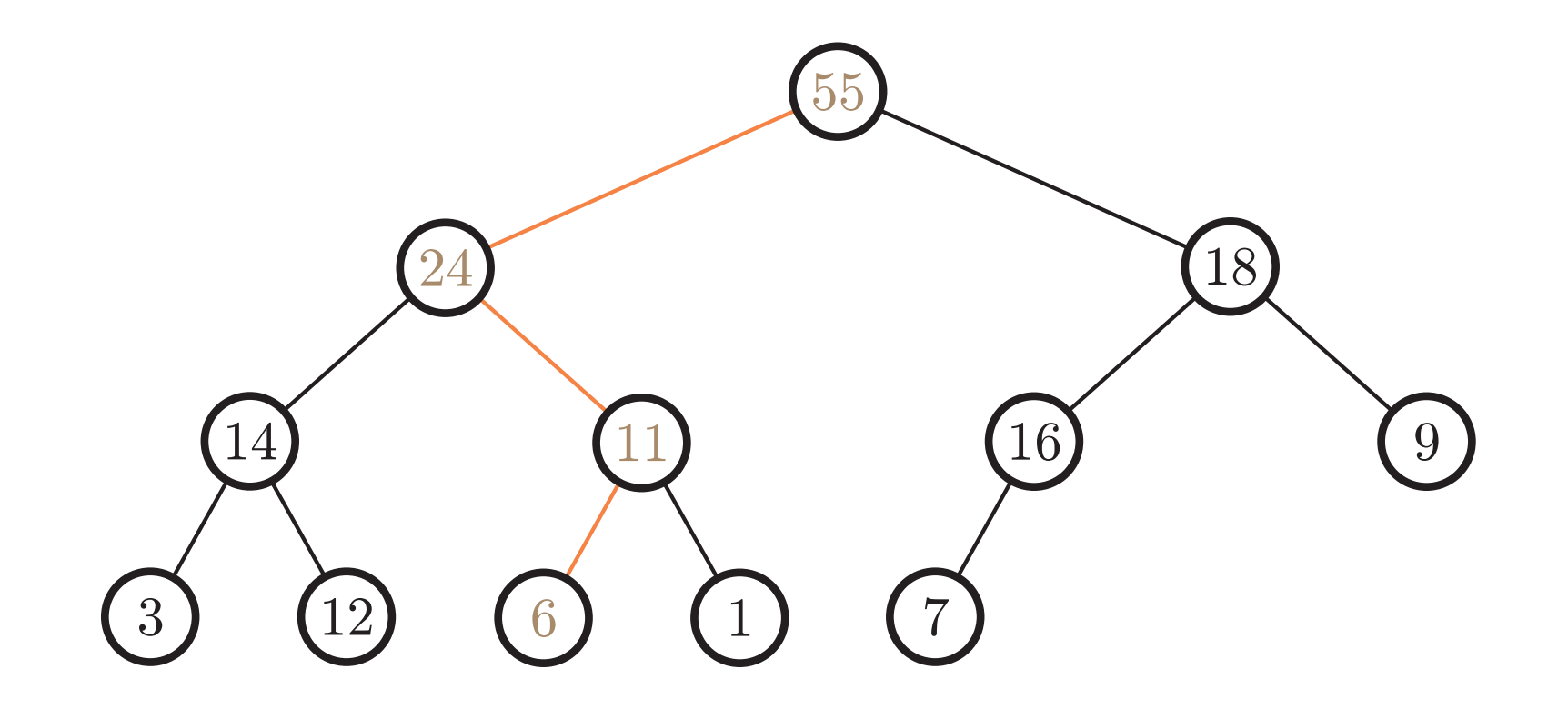

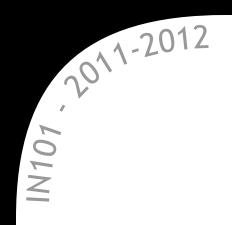

x Il faut conserver les deux propriétés du tas :

- $*$  la complétude,
- l'ordre des clefs.
- \* On insère à la première place libre.

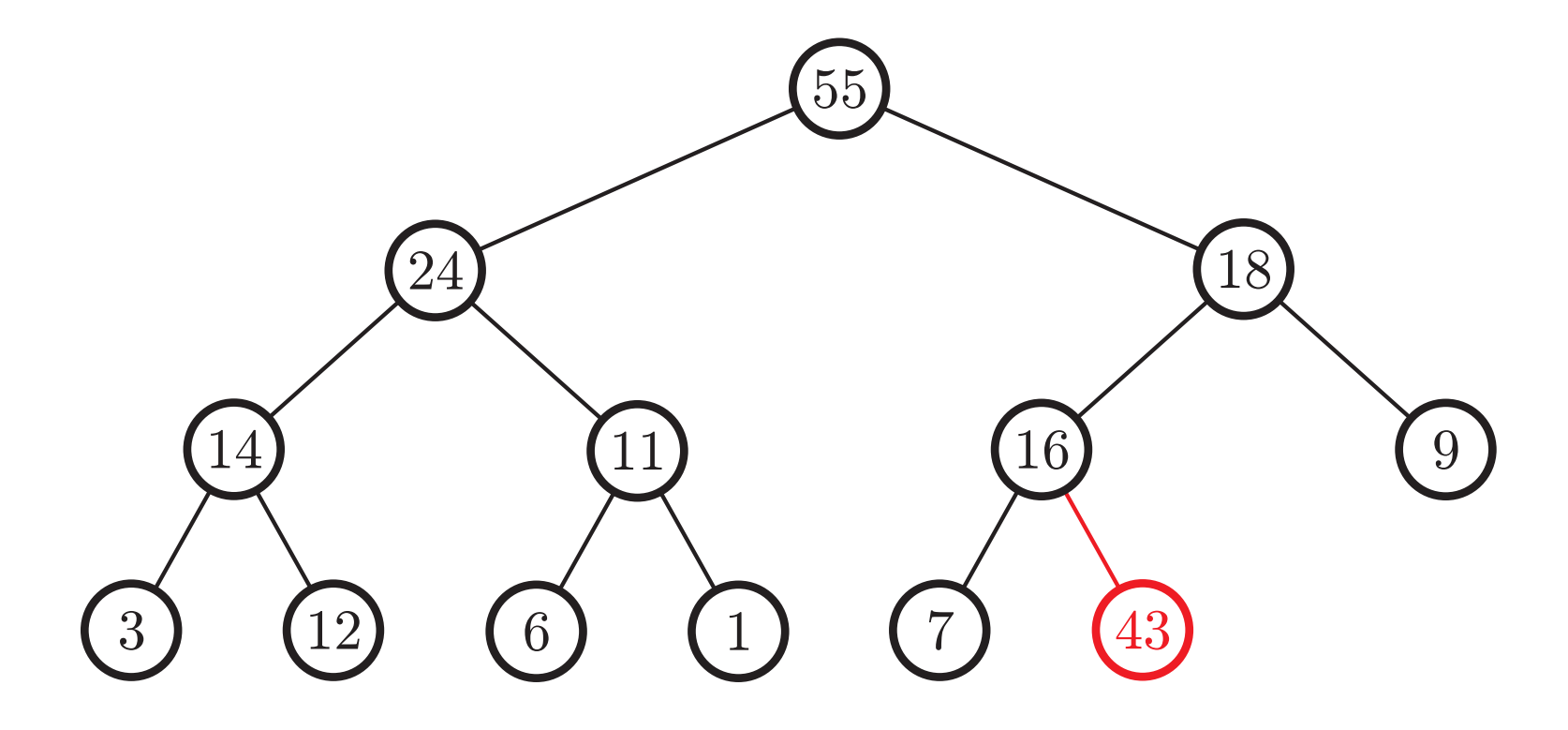

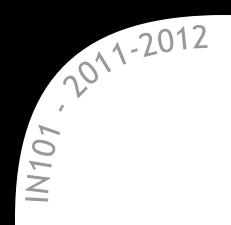

x Il faut conserver les deux propriétés du tas :

- $*$  la complétude,
- l'ordre des clefs.
- On fait remonter le nœud.

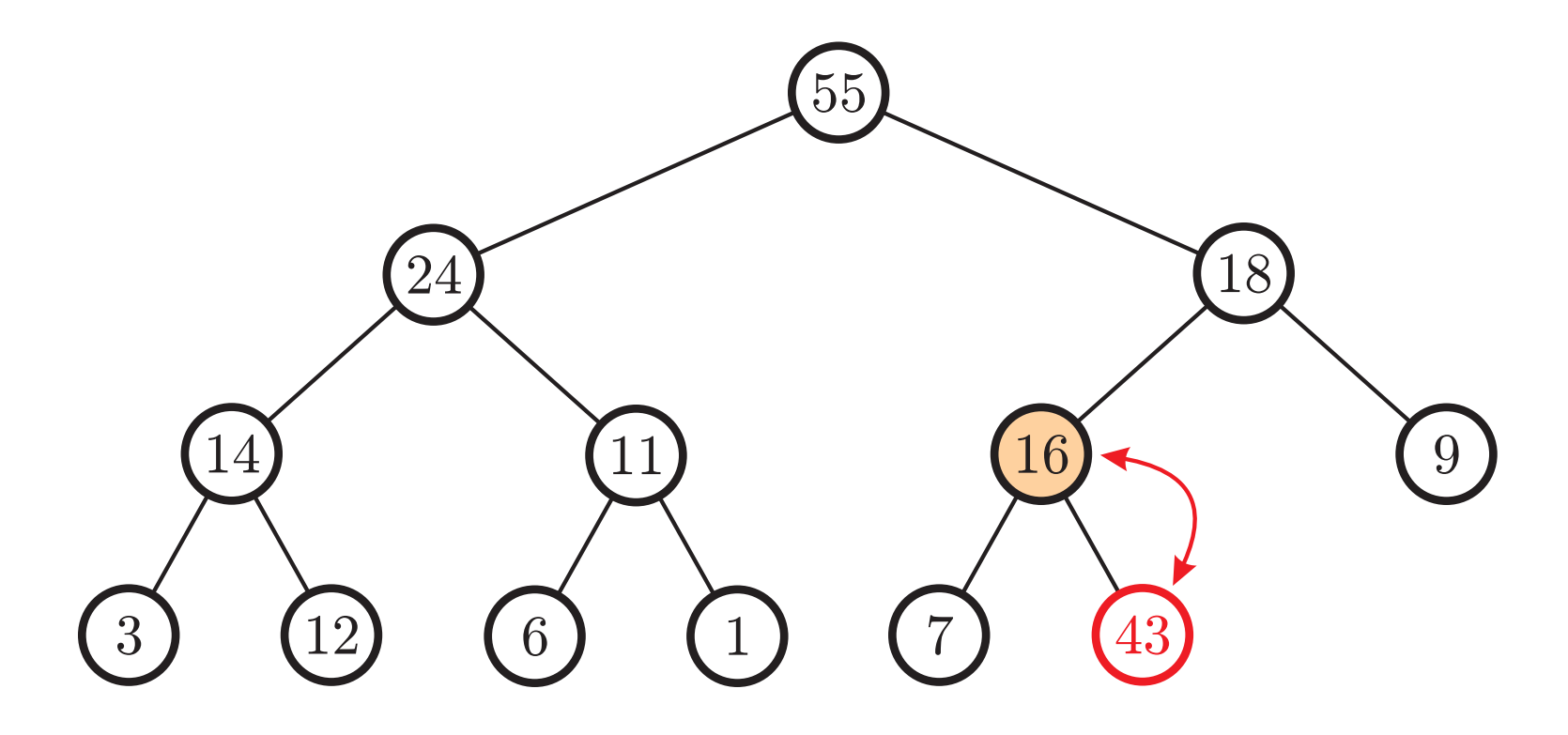

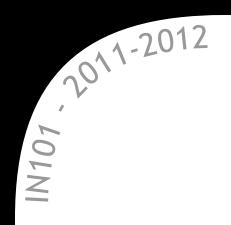

x Il faut conserver les deux propriétés du tas :

- $*$  la complétude,
- l'ordre des clefs.
- On fait remonter le nœud.

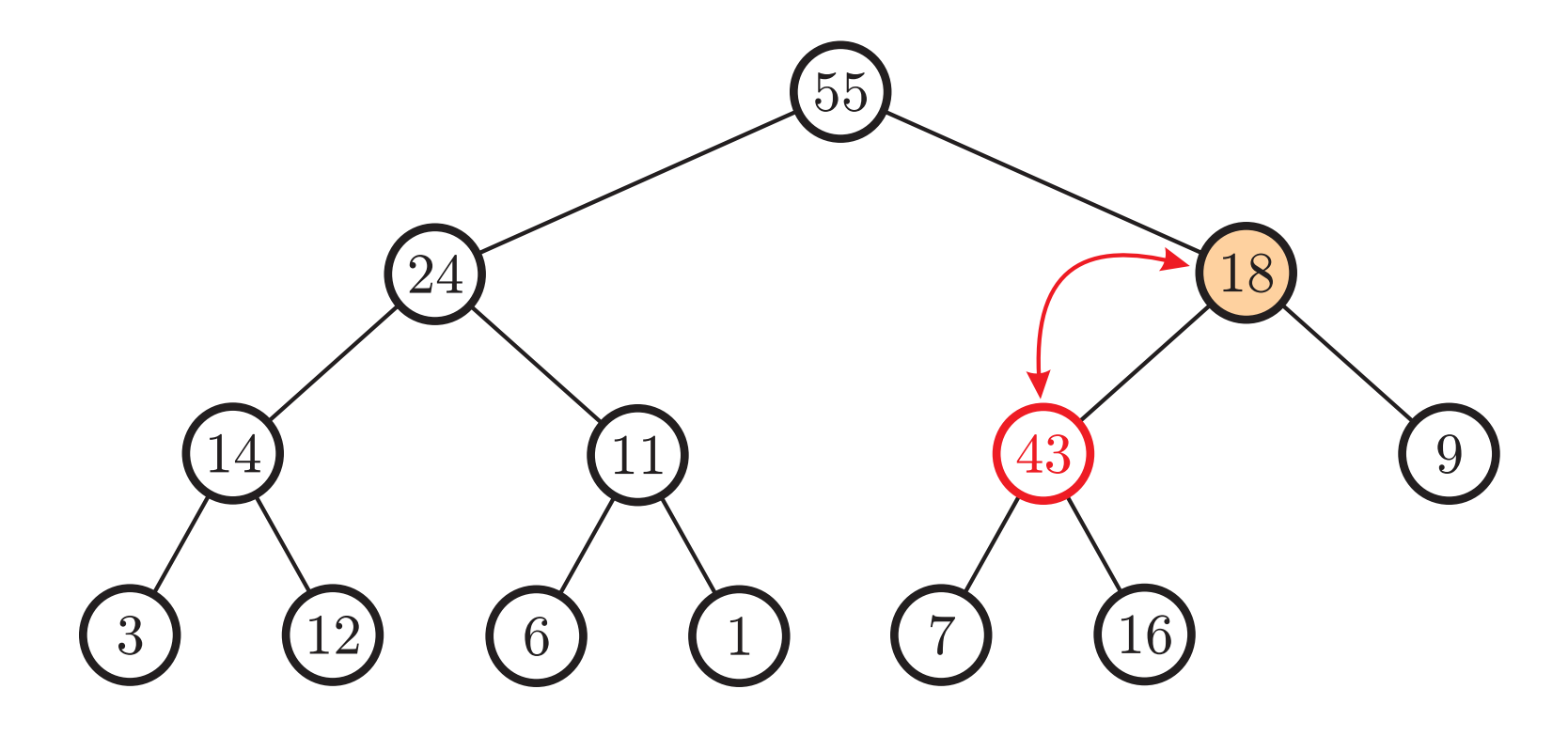

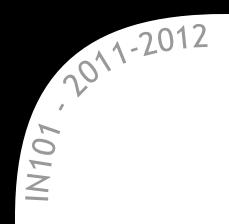

x Il faut conserver les deux propriétés du tas :

- $*$  la complétude,
- l'ordre des clefs.

 $\star$  On fait remonter le nœud  $\rightarrow$  jusqu'à ce que l'ordre soit bon.

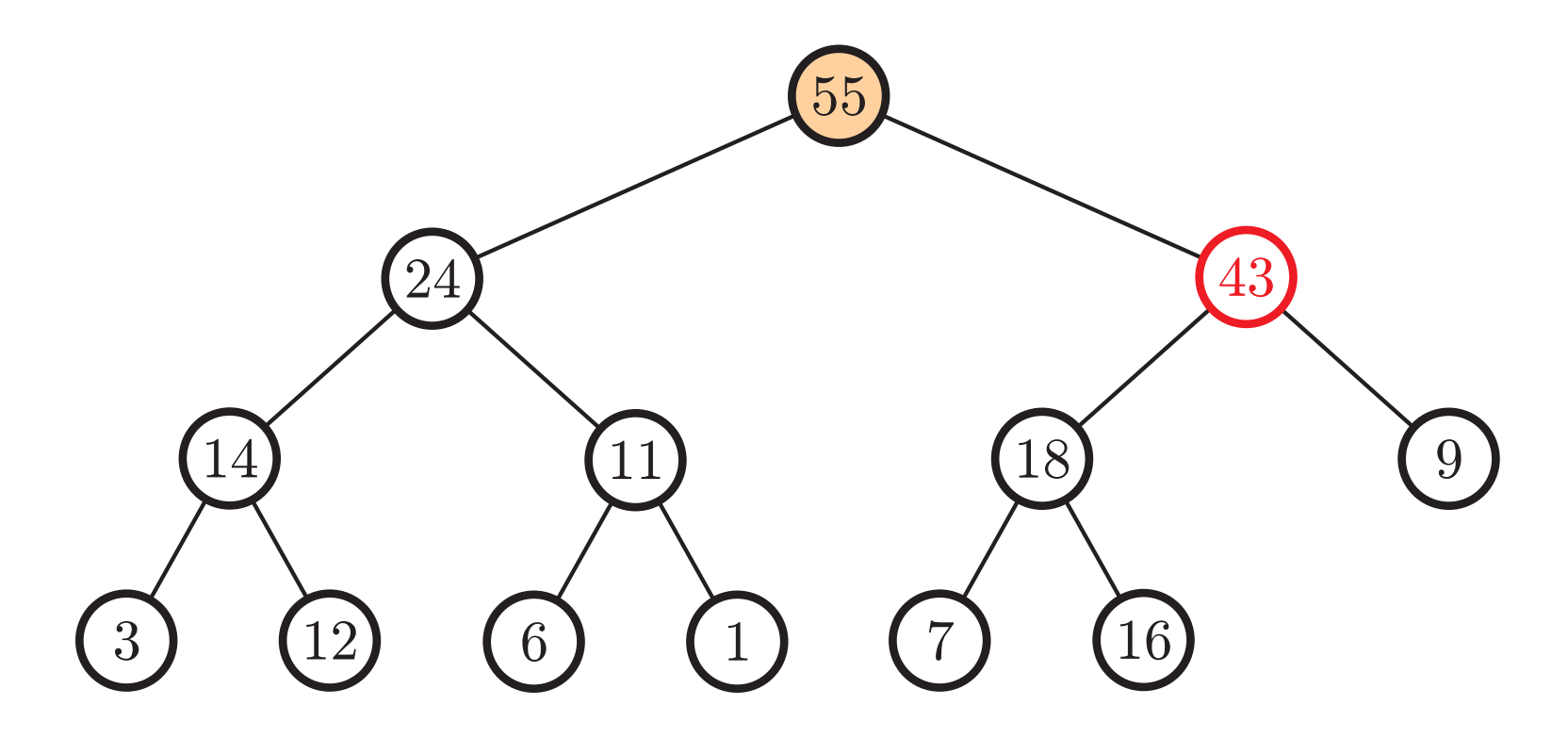

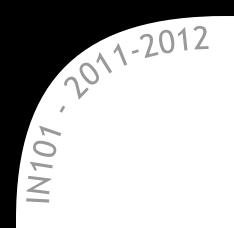

On supprime toujours la racine : conserver un arbre complet.

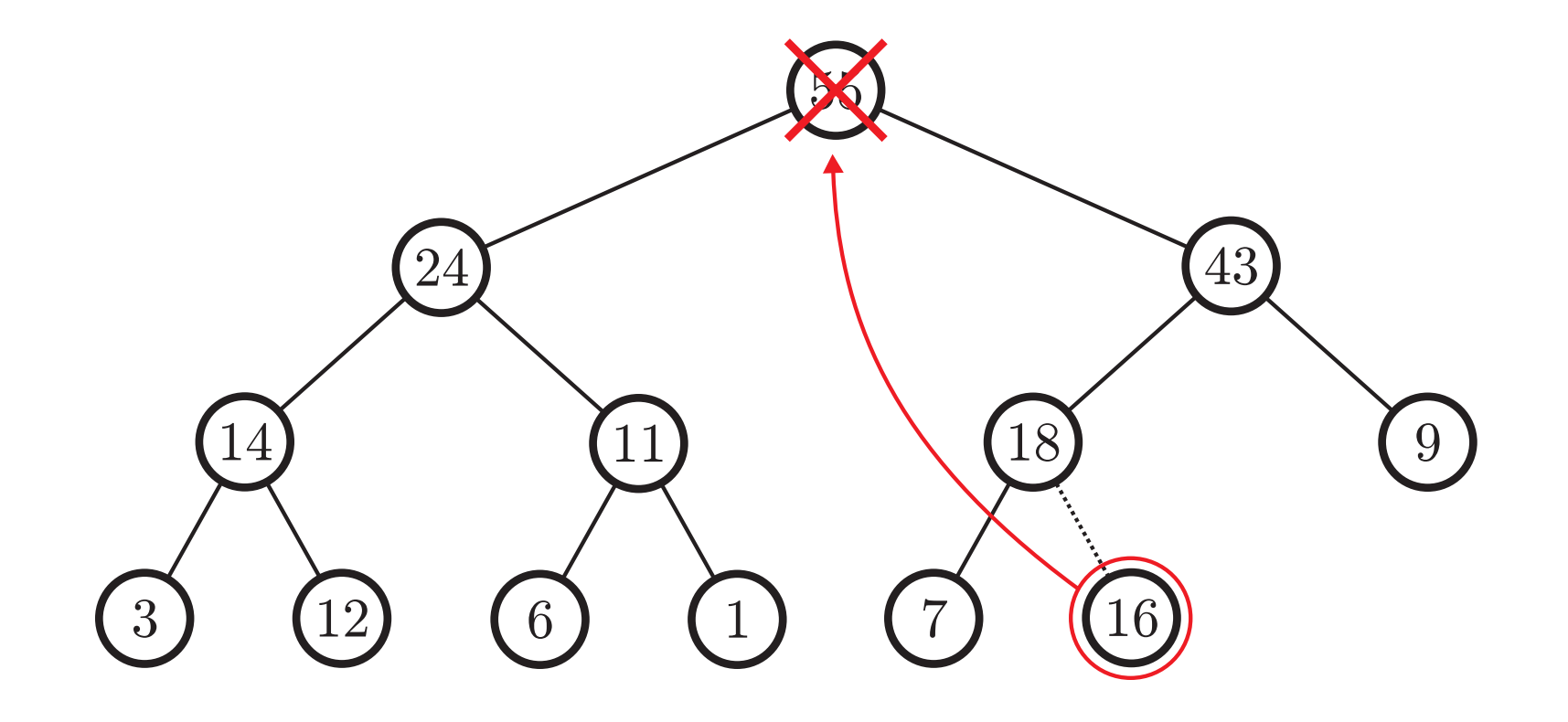

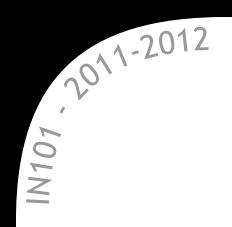

On supprime toujours la racine :

- conserver un arbre complet,
- $*$  rétablir l'ordre
	- $\rightarrow$  on échange avec le fils le plus grand.

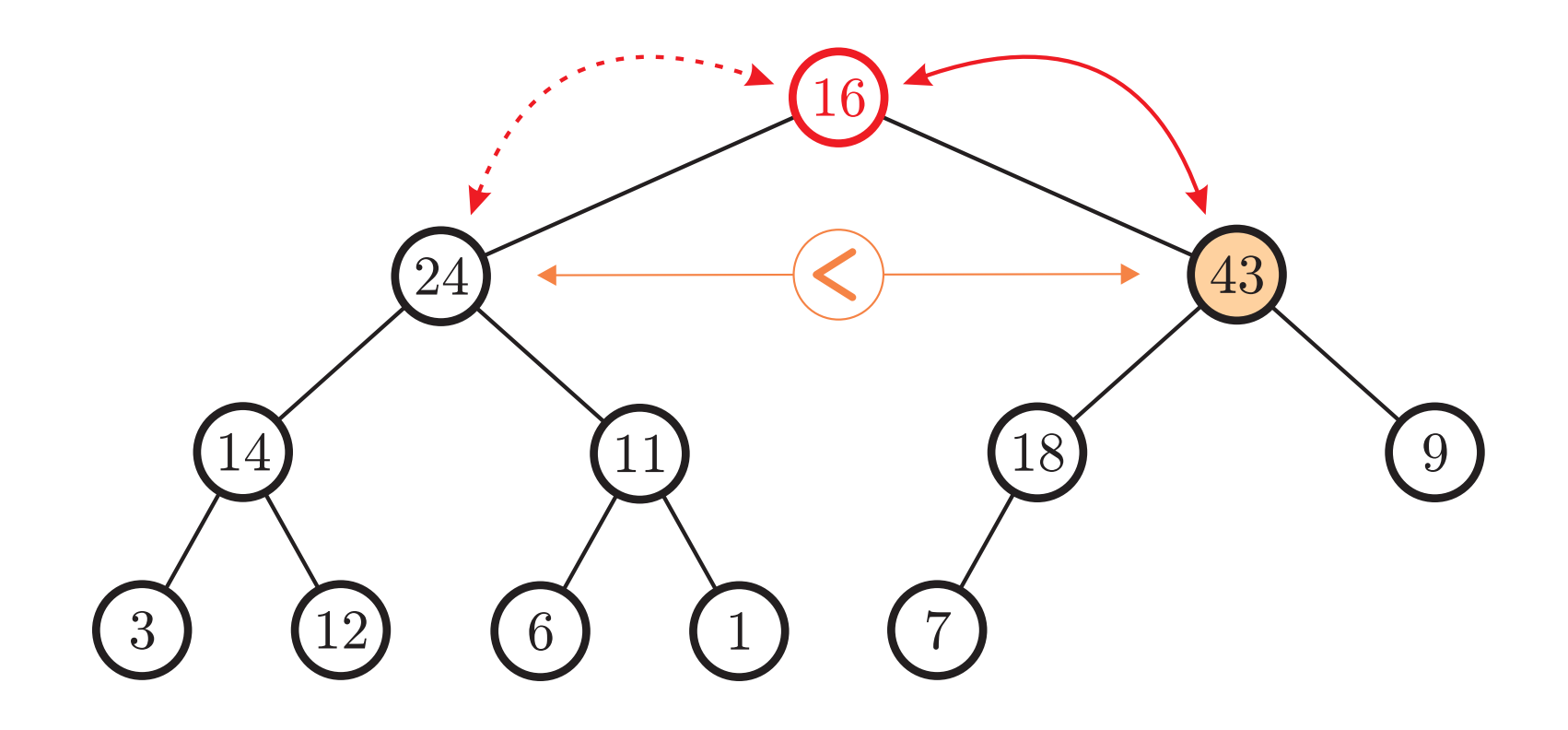

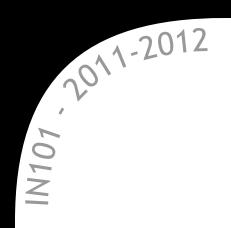

On supprime toujours la racine :

- conserver un arbre complet,
- $*$  rétablir l'ordre

 $\rightarrow$  on échange avec le fils le plus grand.

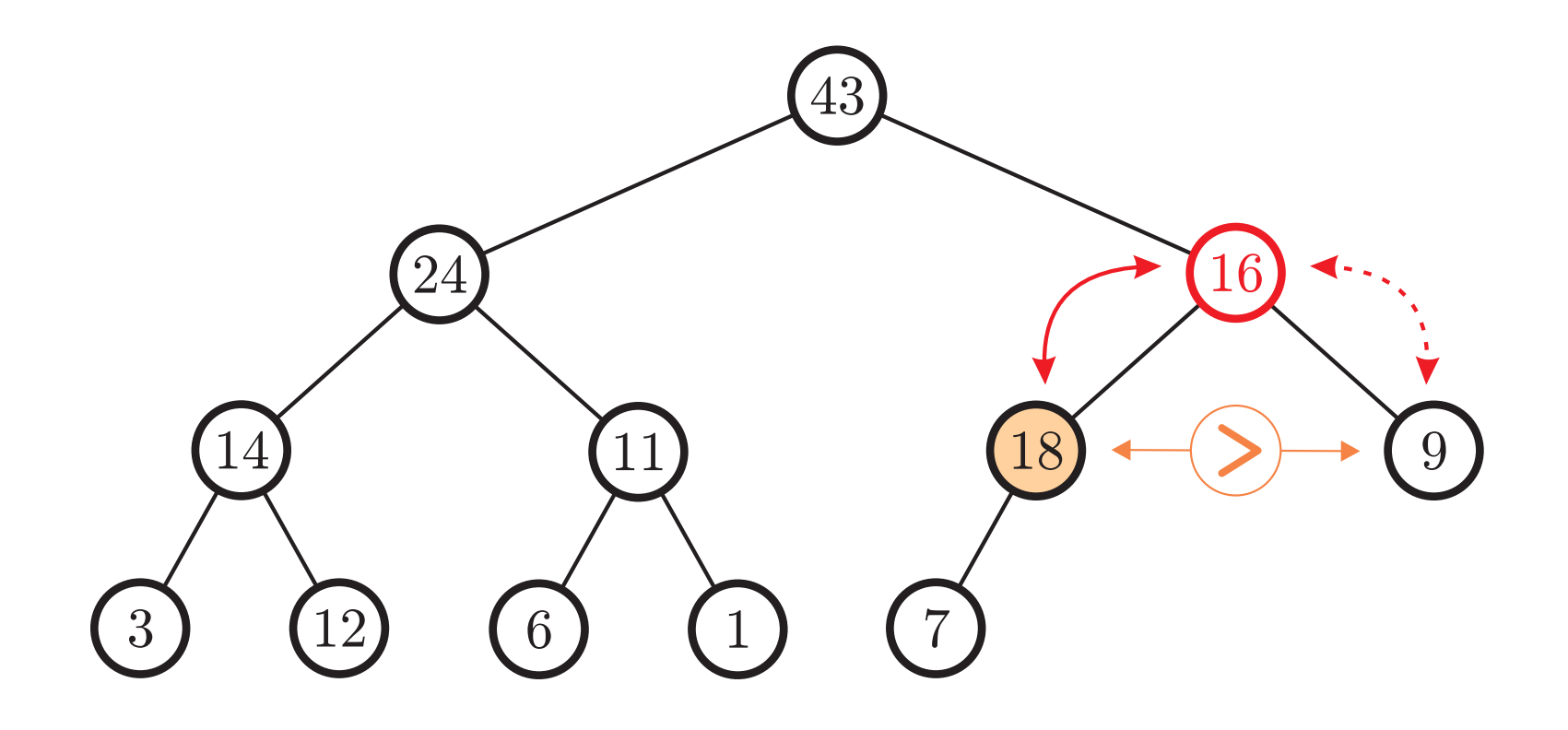

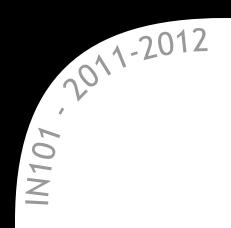

On supprime toujours la racine :

- conserver un arbre complet,
- $*$  rétablir l'ordre

 $\rightarrow$  on échange avec le fils le plus grand.

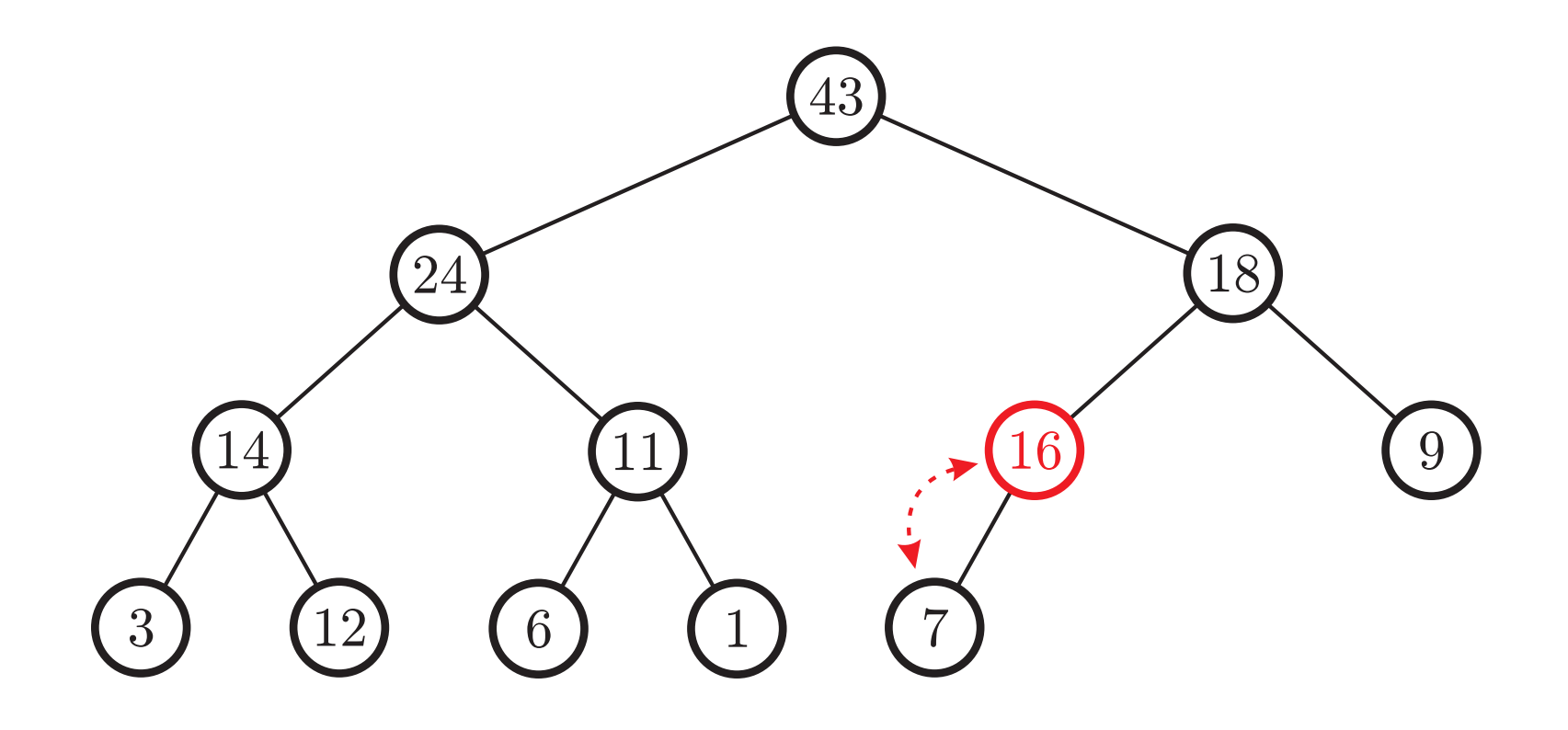

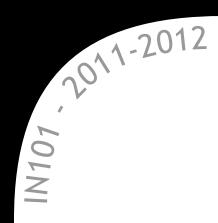

# **Complexité des opérations**

\* Avec les algorithmes précédents on obtient les complexités suivantes :

 $\mathbb x$  recherche du maximum :  $\Theta(1)$ 

insertion : Θ (log *n*)

suppression : Θ (log *n*)

**x** Ce sont des complexités dans le pire cas.

\* On peut implémenter cela avec un arbre binaire :

- $\approx$  il faut ajouter à chaque nœud un lien vers son père,
- $\alpha$  il faut une façon simple d'accéder à la première place libre et à la dernière place occupée :
	- $\rightarrow$  garder un pointeur sur le dernier élément.

**\*** Ca marche, mais c'est un peu lourd...

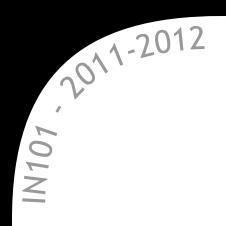

**\*** En général, on utilise un simple tableau :

- $\mathbb{\times}$  les nœuds sont rangés par niveaux,
- $\alpha$  comme l'arbre est complet, les nœuds sont au début du tableau.

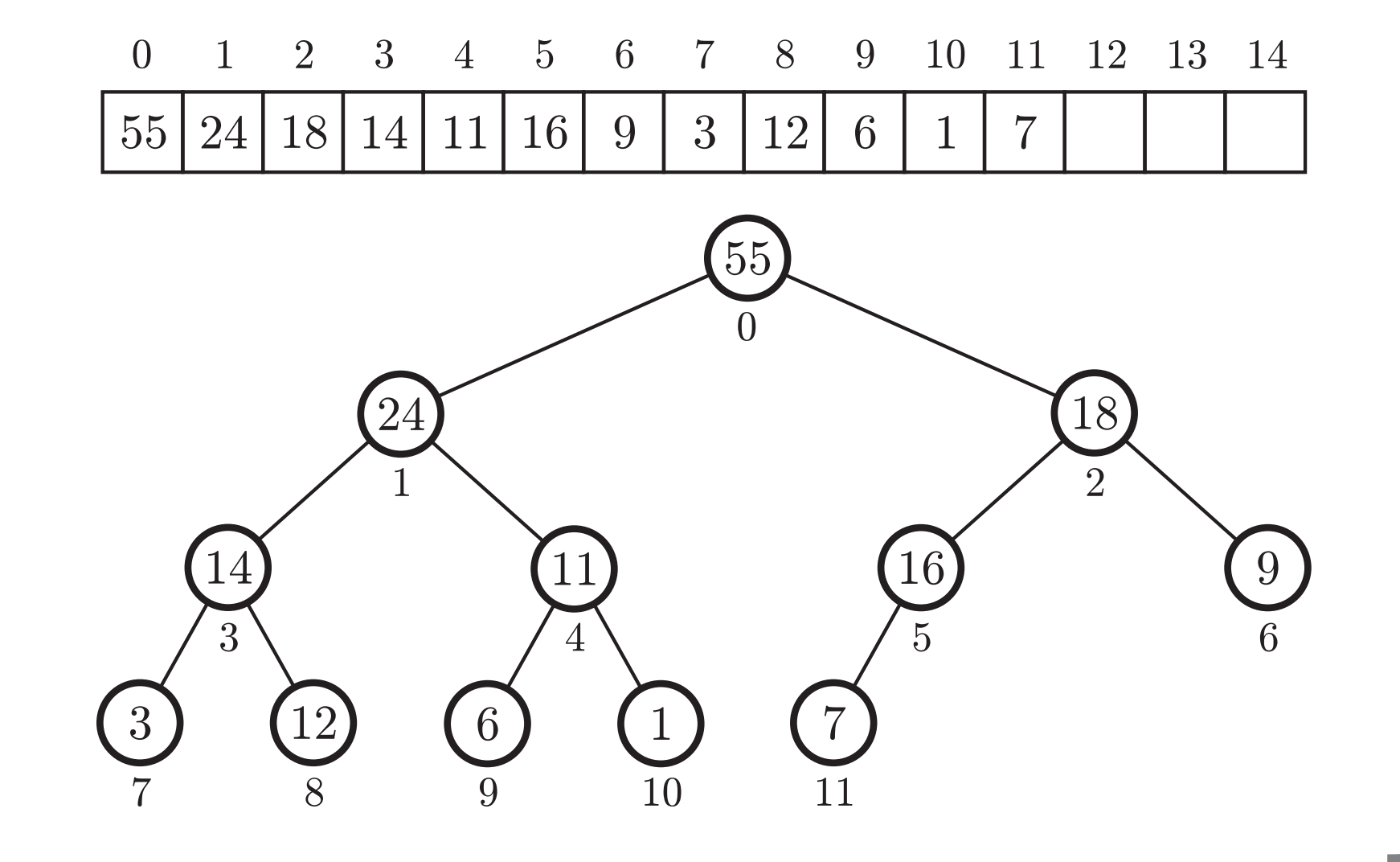

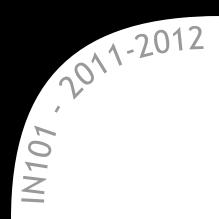

**\*** En général, on utilise un simple tableau :

- $\mathbb{\mathbb{R}}$  les nœuds sont rangés par niveaux,
- $\alpha$  comme l'arbre est complet, les nœuds sont au début du tableau.
- $\triangle$  Cela introduit une limite au nombre d'éléments dans le tas.

\* En revanche, on accède facilement à tous les nœuds sans pointeurs :

- $\mathbb{\times}$  la racine est en 0,
- $\alpha$  le fils gauche du nœud *i* en  $2i + 1$ ,
- $\approx$  le fils droit du nœud *i* en  $2i + 2$ ,

le père du nœud *i* en  $\lfloor \frac{i-1}{2} \rfloor$  $\frac{-1}{2}$ 

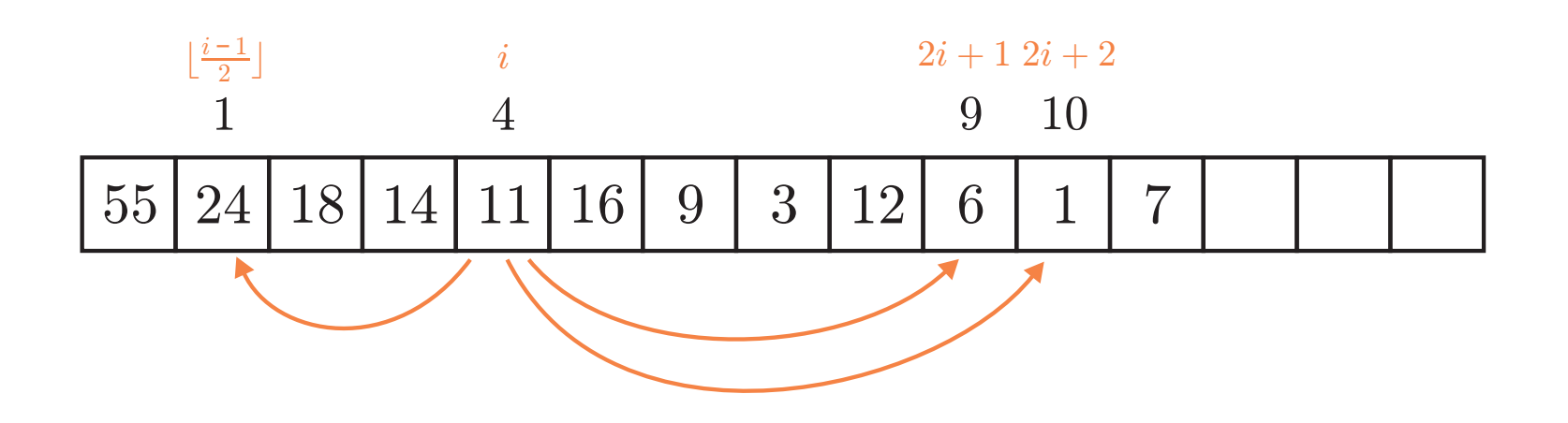

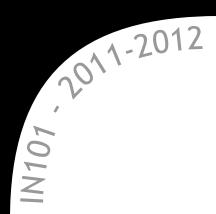

**\*** Utiliser un tableau ne modifie pas les complexités précédentes :  $\infty$  on ne fait qu'échanger des éléments du tas  $\rightarrow$  échanger des éléments du tableau, pas de décalages,  $\alpha$  accéder au fils ou au père se fait toujours en temps constant,  $\infty$  on gagne en revanche un accès direct au dernier élément  $\rightarrow$  il suffit de savoir le nombre d'éléments présents dans le tas.

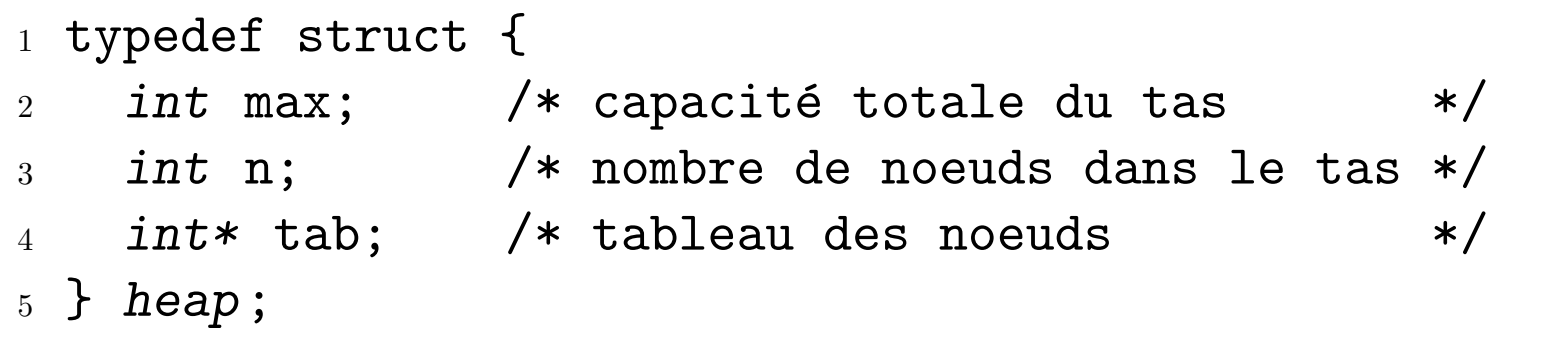

(voir TD 12)

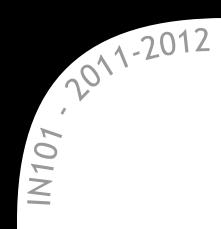

- **×** Insérer *n* éléments dans un tas coûte Θ (*n* log *n*).
- $\star$  Les extraire en ordre décroissant coûte aussi Θ (*n* log *n*).

- **\*** On peut trier *n* éléments en Θ (*n* log *n*) en moyenne, comme dans le pire cas.
	- comportement similaire au tri fusion,
	- $\infty$  en revanche, on peut implémenter ce tri en place.
		- $\rightarrow$  en pratique, moins rapide que le tri rapide (en moyenne).

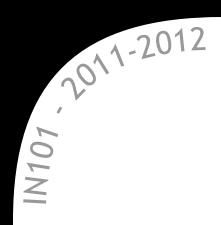

# **Exemple d'application** Sélection des 10 plus grands éléments

**\*** Un programme reçoit une longue série d'éléments :

- $\alpha$  il ne doit conserver que les 10 plus grands parmi ces éléments,
- $*$  il a une mémoire très limitée

 $\rightarrow$  ne peut pas stocker tout ce qui arrive.

 $\rightarrow$  Comment faire?

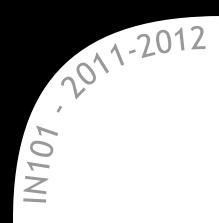

# **Exemple d'application** Sélection des 10 plus grands éléments

\* Un programme reçoit une longue série d'éléments :

- $\approx$  il ne doit conserver que les 10 plus grands parmi ces éléments,
- $*$  il a une mémoire très limitée
	- $\rightarrow$  ne peut pas stocker tout ce qui arrive.
- **\* Il** suffit de garder en mémoire un tas contenant en permanence les 10 plus grands éléments reçus :
	- $\alpha$  on insère les 10 premiers éléments reçus,
	- $\infty$  chaque nouvel éléments est comparé au plus petit
		- $\rightarrow$  il faut un tas ayant le minimum à la racine,
	- $\mathbb{\mathbb{R}}$  si le nouvel élément est plus grand :
		- $\mathbb{\mathbb{R}}$  on enlève la racine,
		- $\times$  on insère le nouvel élément.
- Dans le pire cas, on fait *n* log 10 comparaisons.

# Rééquilibrage d'arbres

IN101 - 2012

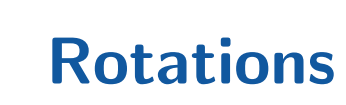

 $107/2012$ <br>=

 $*$  Une rotation permet de rééquilibrer localement un arbre.  $*$  préserve l'ordre infixe des clefs  $\rightarrow$  préserve la structure d'ABR,  $\mathbb x$  se réalise en temps constant.

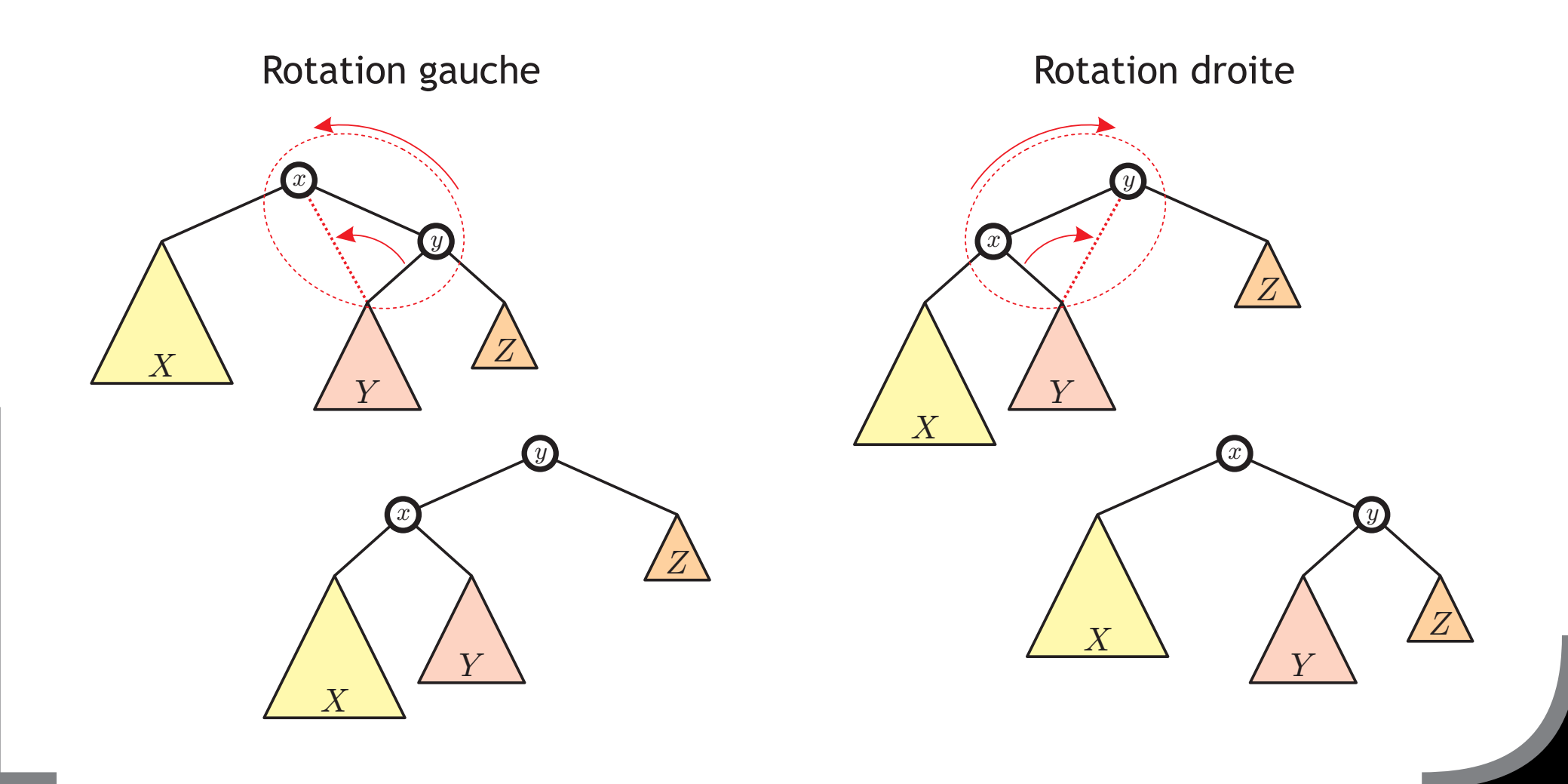

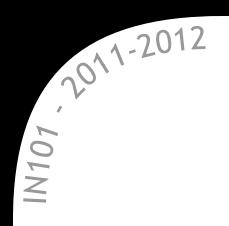

 $\star$  On part d'un arbre déséquilibré :

le sous-arbre gauche est plus haut que le droit,

 $\rightarrow$  rotation à droite en 43.

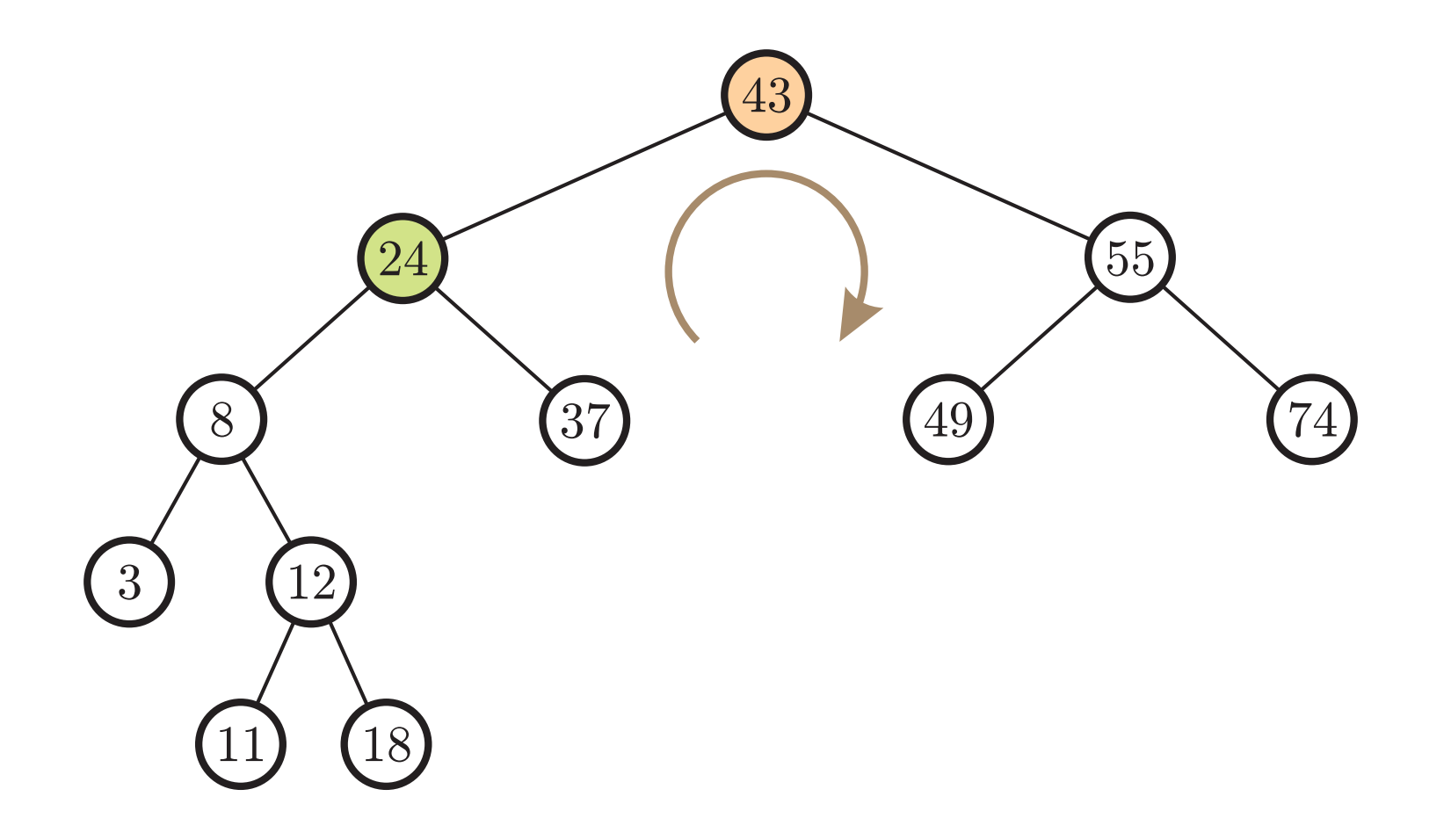

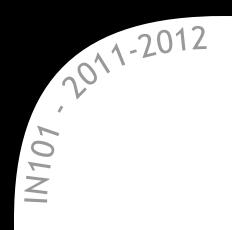

La racine 24 du sous-arbre gauche sera la nouvelle racine.

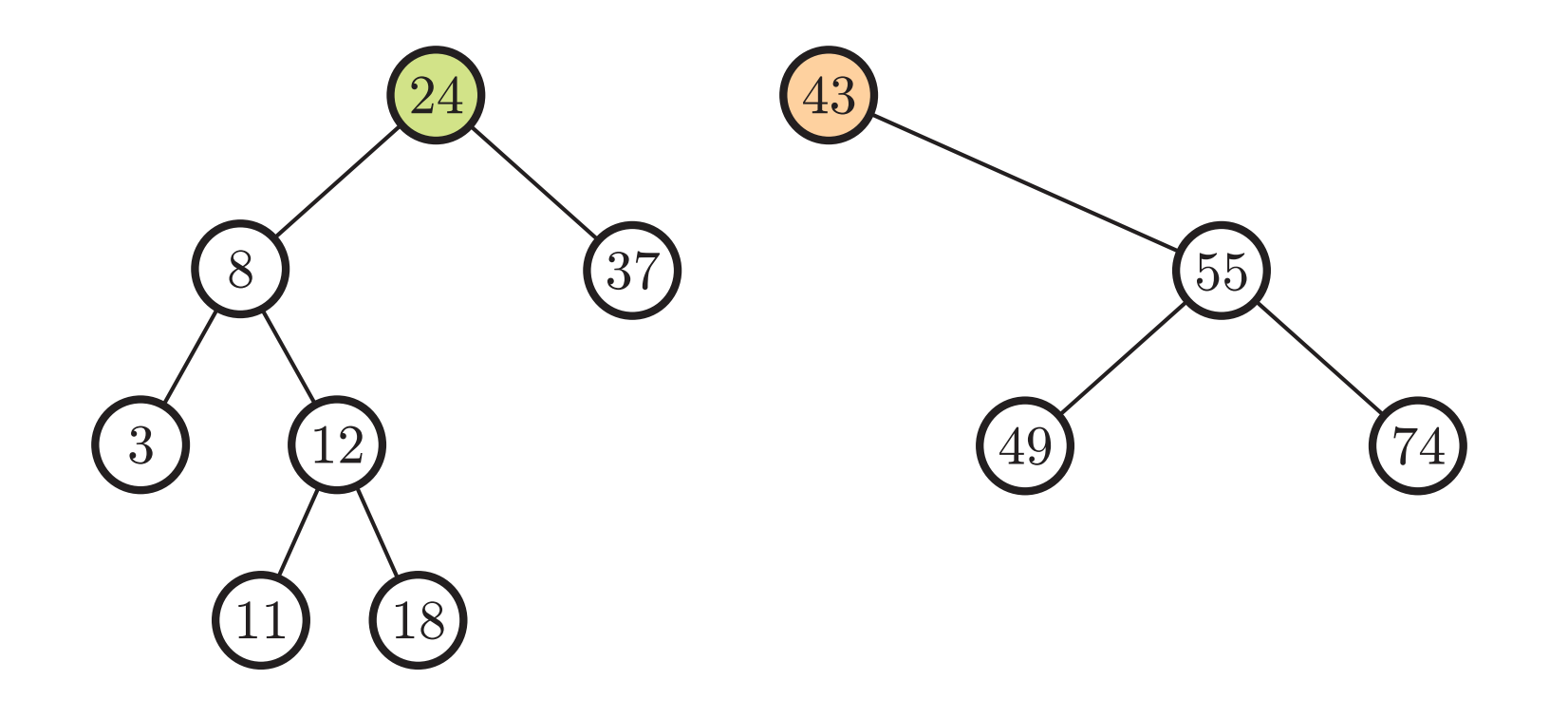

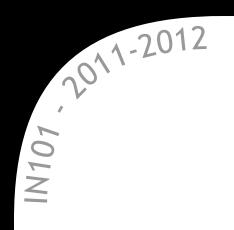

Le sous-arbre droit de 24 devient fils gauche de 43.

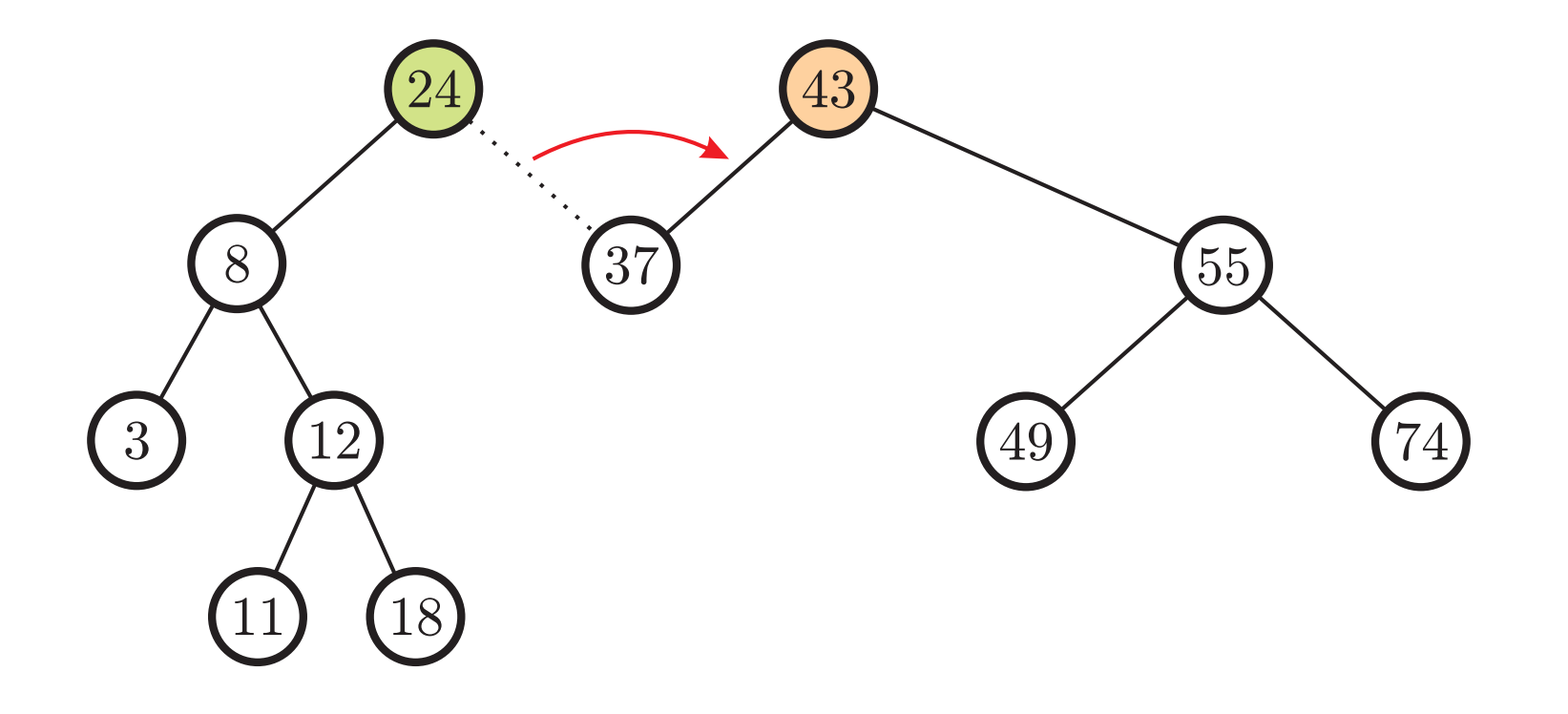

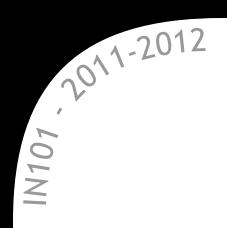

L'ancienne racine 43 devient fils droit de la nouvelle racine 24.

- $*$  l'arbre est mieux équilibré qu'avant !
- $*$  l'ordre ABR a été préservé (mouvements "verticaux" seulement).

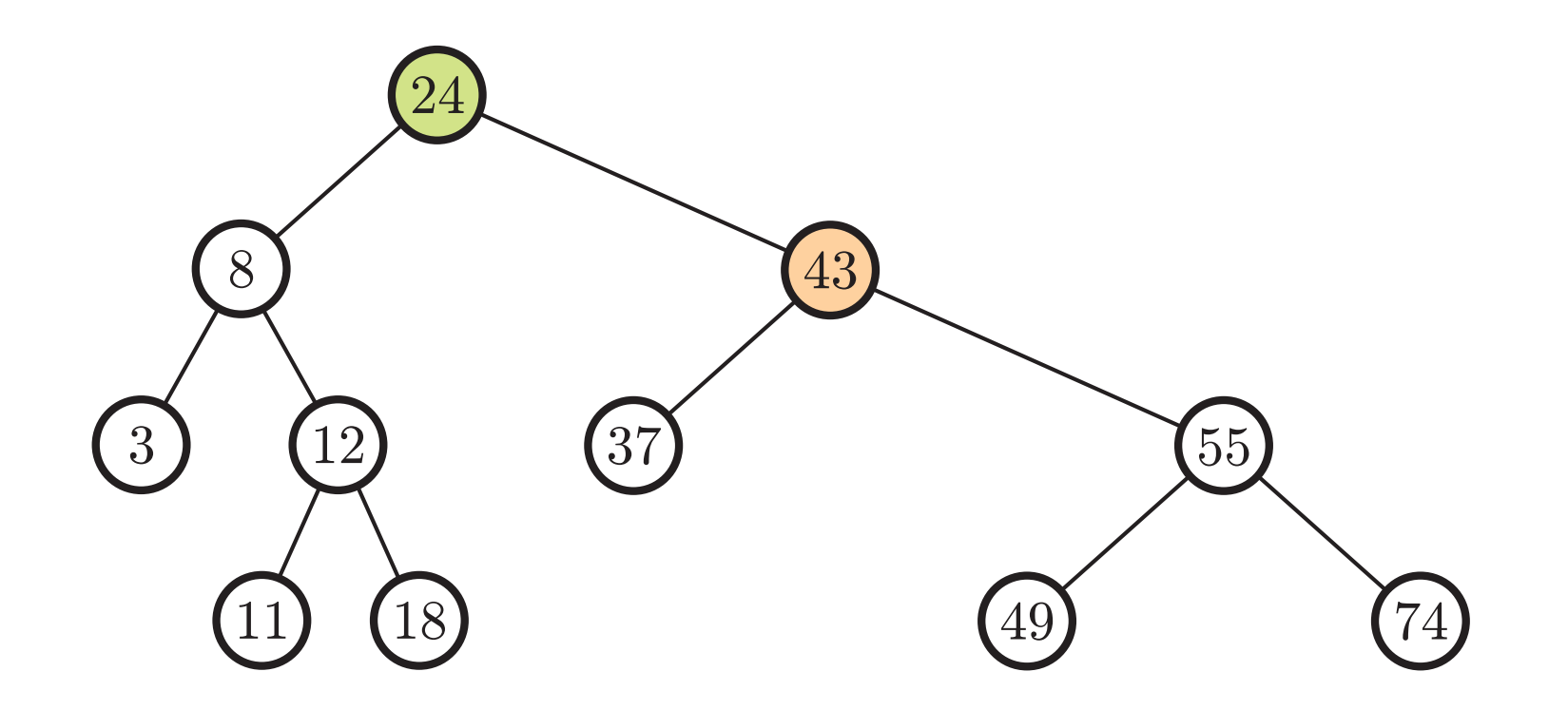

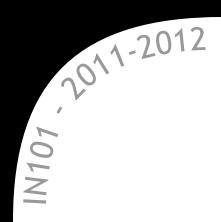

**Arbres équilibrés** Les familles les plus connues

\* Un arbre est équilibré si toutes ses feuilles sont situées à peu près à la même hauteur,

 $\alpha$  cela implique en général  $h = \Theta(\log n)$ .

- \* Plusieurs type d'ABR équilibrés existent, chacun avec des propriétés différentes :
	- $\alpha$  arbres bicolores (ou arbres rouge/noir),
	- $\mathbb{\times}$  arbres 2-3,
	- $\mathbb{\mathbb{R}}$  arbres AVL...

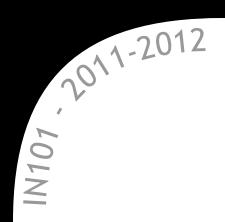

**Arbres rouge/noir [Bayer – 1972]**

Chaque nœud est soit rouge, soit noir :

- la racine et les feuilles (vides) sont noires,
- un nœud rouge n'a que des fils noirs,
- $*$  même nombre de nœuds noirs entre la racine et chaque feuille,
	- $\rightarrow$  branches longues (au pire) deux fois comme les plus courtes.

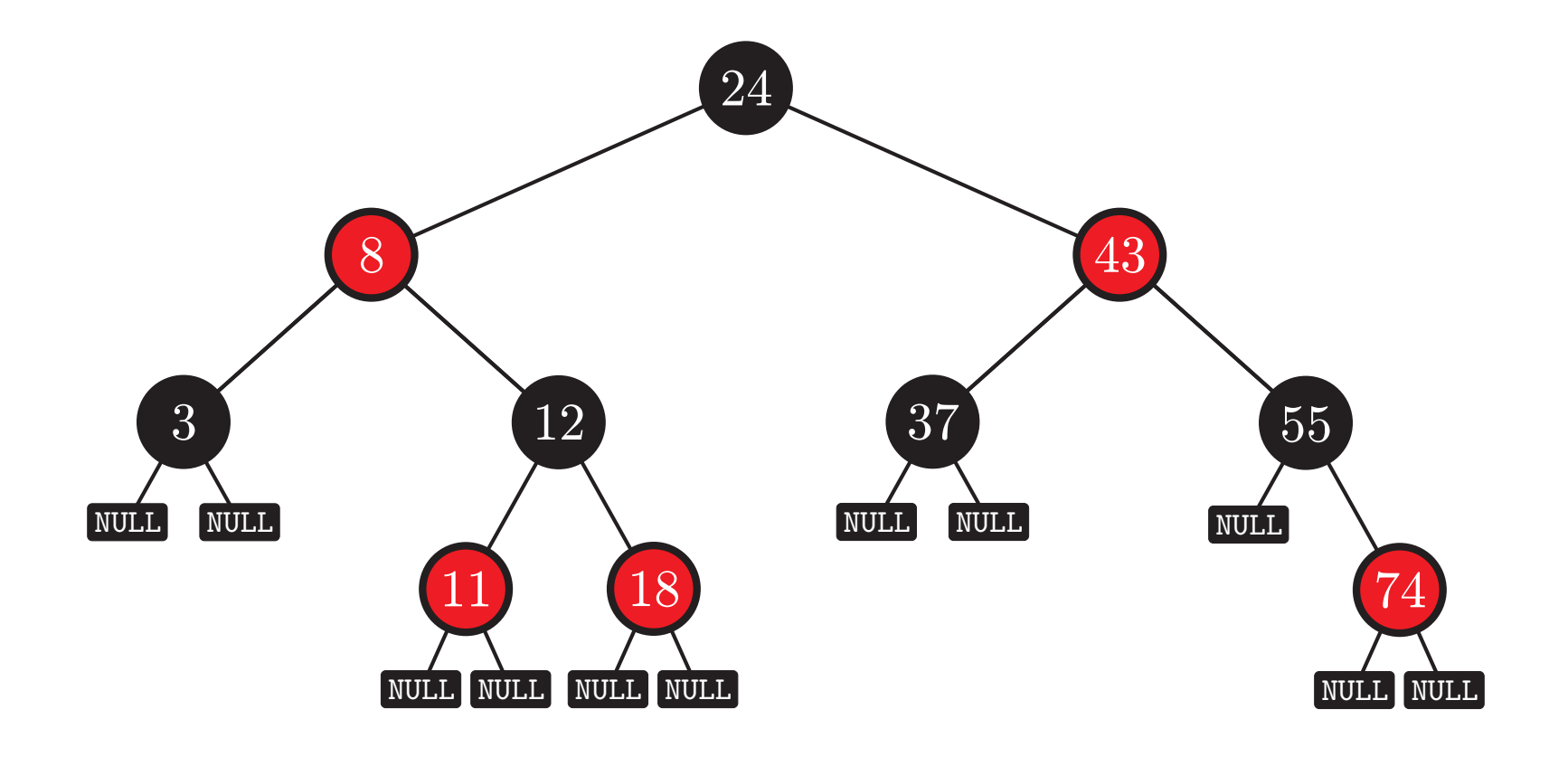

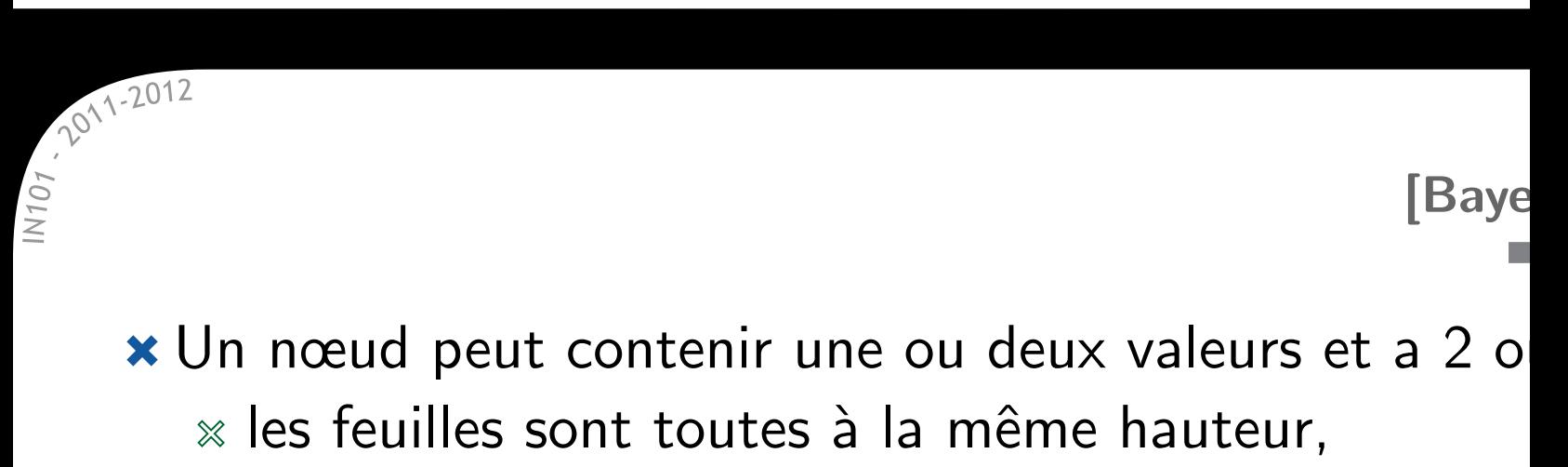

 $\%$  se généralise en B-arbres avec de L à U fils et L-1

**\*** Un peu compliqués à utiliser

(*cf.* http://people.ksp.sk/~kuko/bak

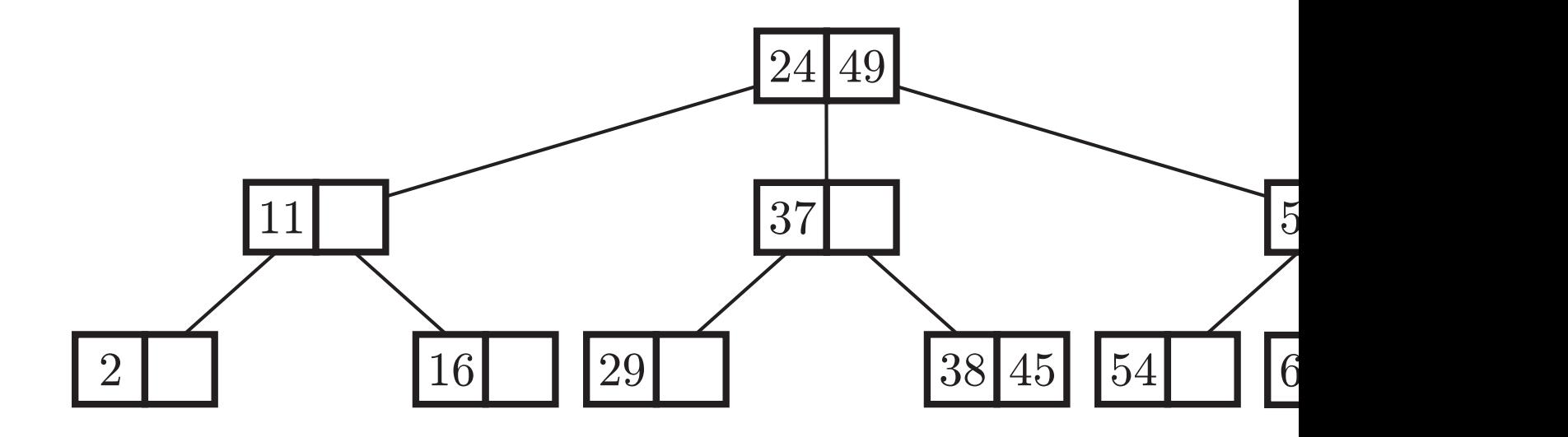

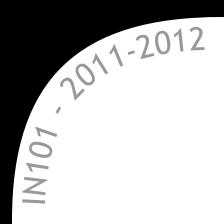

**\*** ABR avec une marque d'équilibrage δ pour chaque nœud :

 $\delta = h$ (fils gauche) *− h*(fils droit) et  $|\delta| \leq 1$ .

Recherche, insertion, suppression : comme dans un ABR standard  $\rightarrow$  mise à jour de  $\delta$  et rééquilibrage si nécessaire.

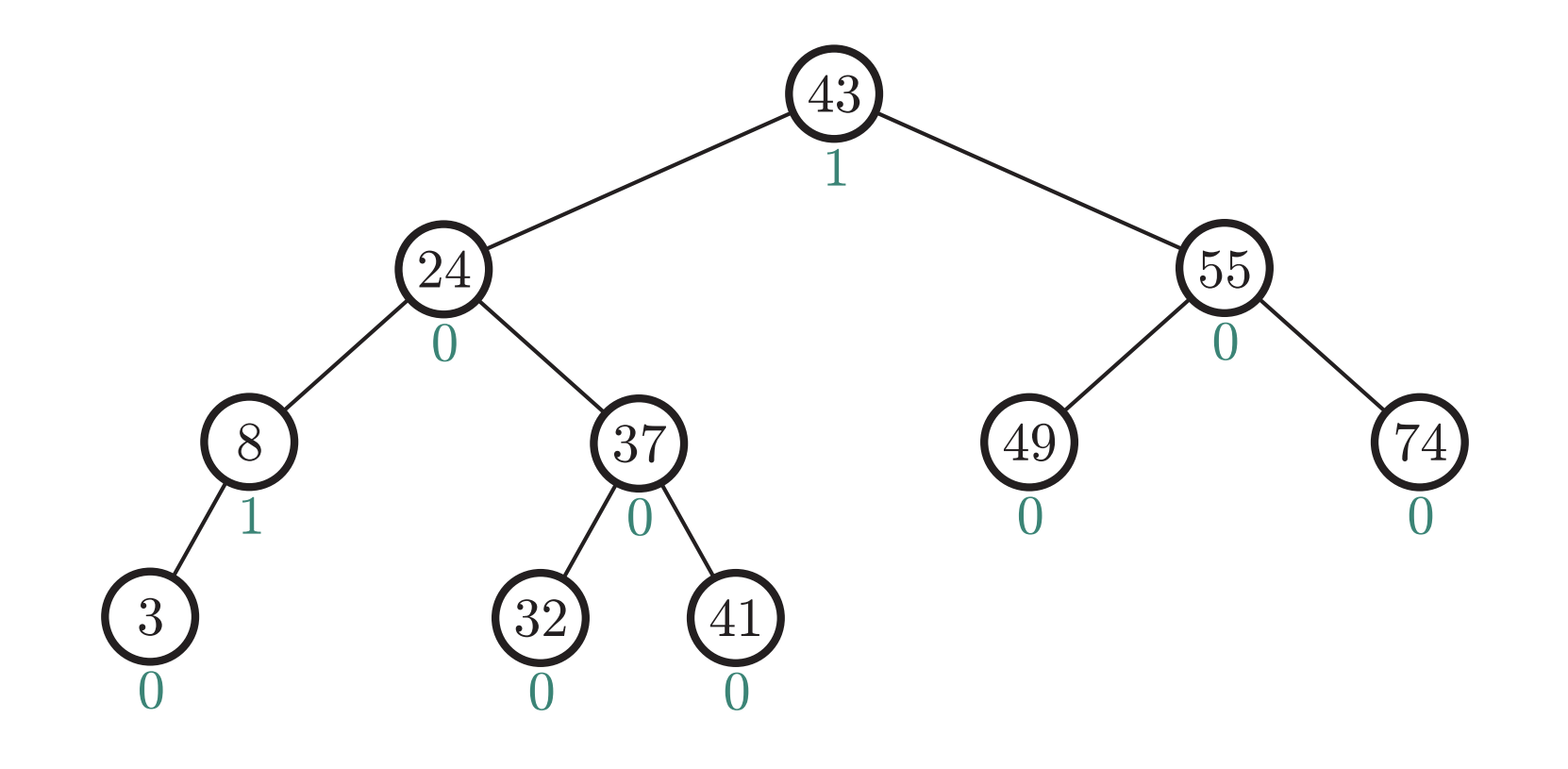

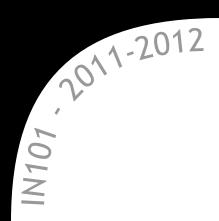

**\*** On cherche à construire l'arbre AVL de hauteur *h* ayant le moins de nœuds possible :

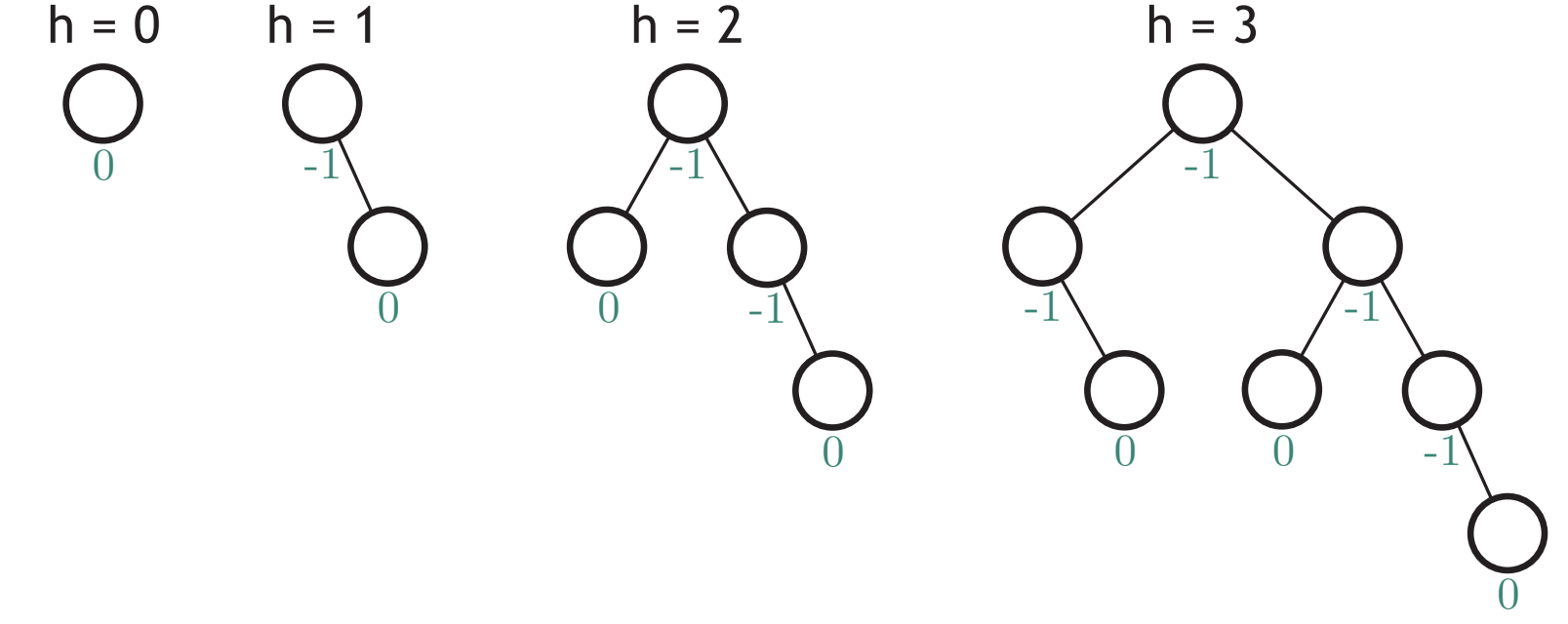

**\*** L'arbre minimal de hauteur *h* est constitué :

- d'une racine,
- d'un fils gauche AVL de hauteur *h −* 1,
- d'un fils droit AVL de hauteur *h −* 2.

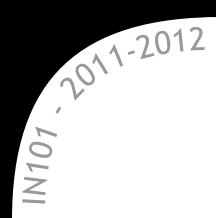

**\*** On cherche à construire l'arbre AVL de hauteur *h* ayant le moins de nœuds possible :

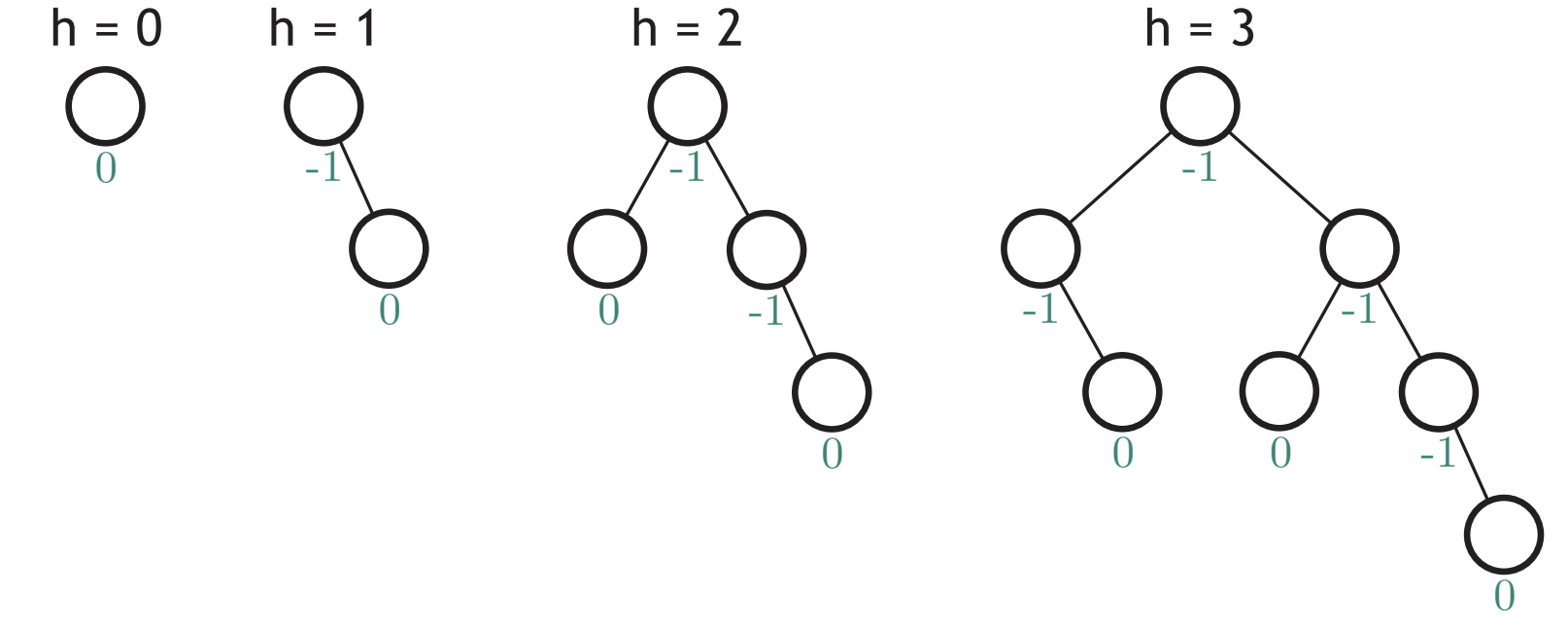

Si *N*(*h*) est le nombre minimal de nœuds d'un arbre de hauteur *h* :  $N(h) = 1 + N(h-1) + N(h-2)$ , avec  $N(0) = 1$ ,  $N(1) = 2$ .  $\rightarrow$  on retrouve la formule de la suite de Fibonacci.

On trouve :  $N(h) = \Theta(\phi^n)$  et donc  $h = \Theta(\log n)$  $\rightarrow$  un arbre AVL de *n* nœuds a une hauteur logarithmique.

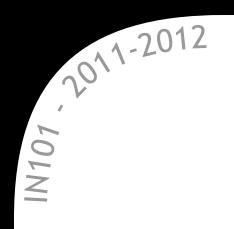

## × On insère le nœud 2 → déséquilibre à gauche.

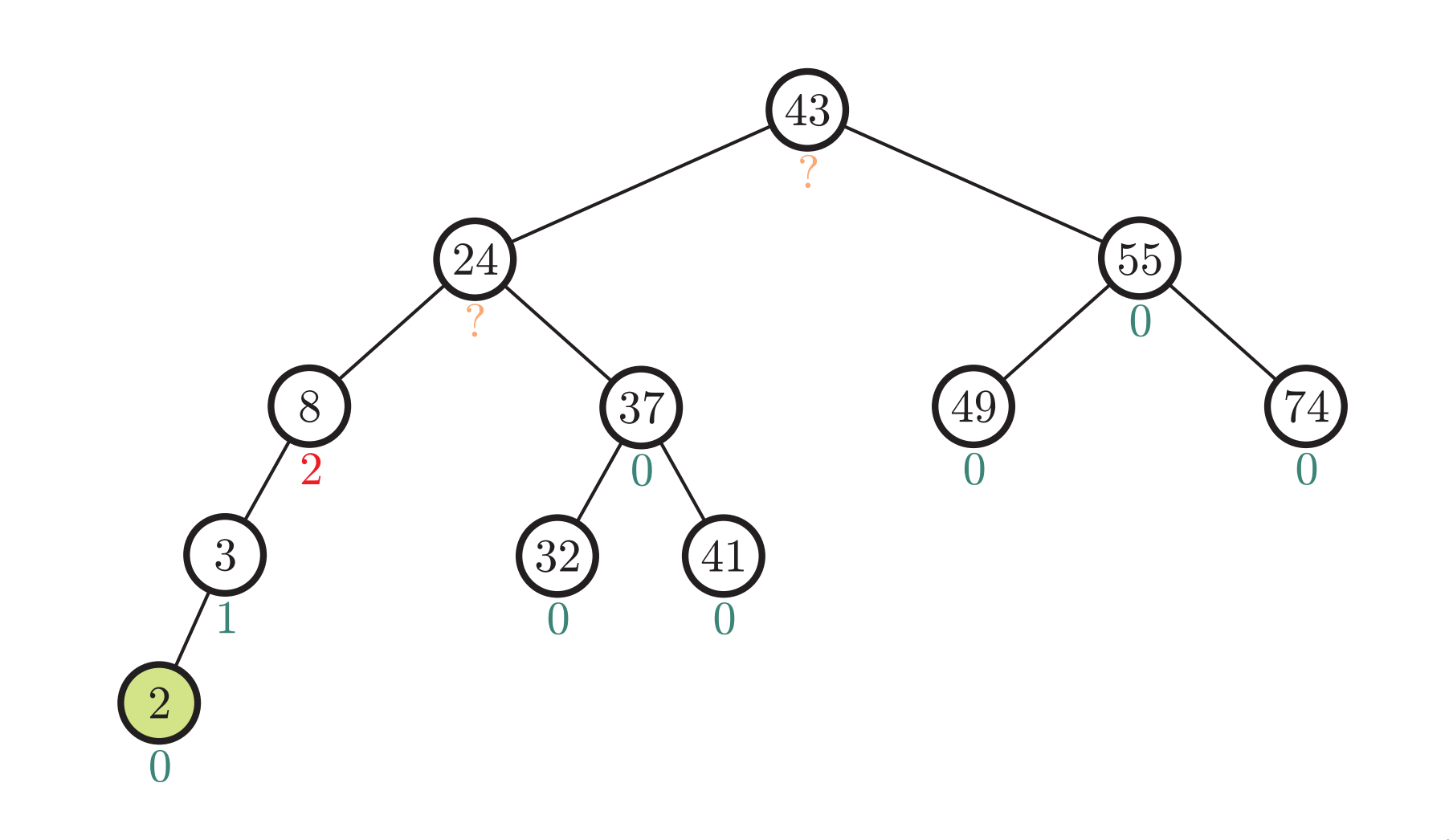

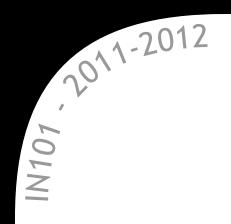

× On insère le nœud 2 → déséquilibre à gauche

-> une rotation à droite permet de rétablir la propriété AVL.

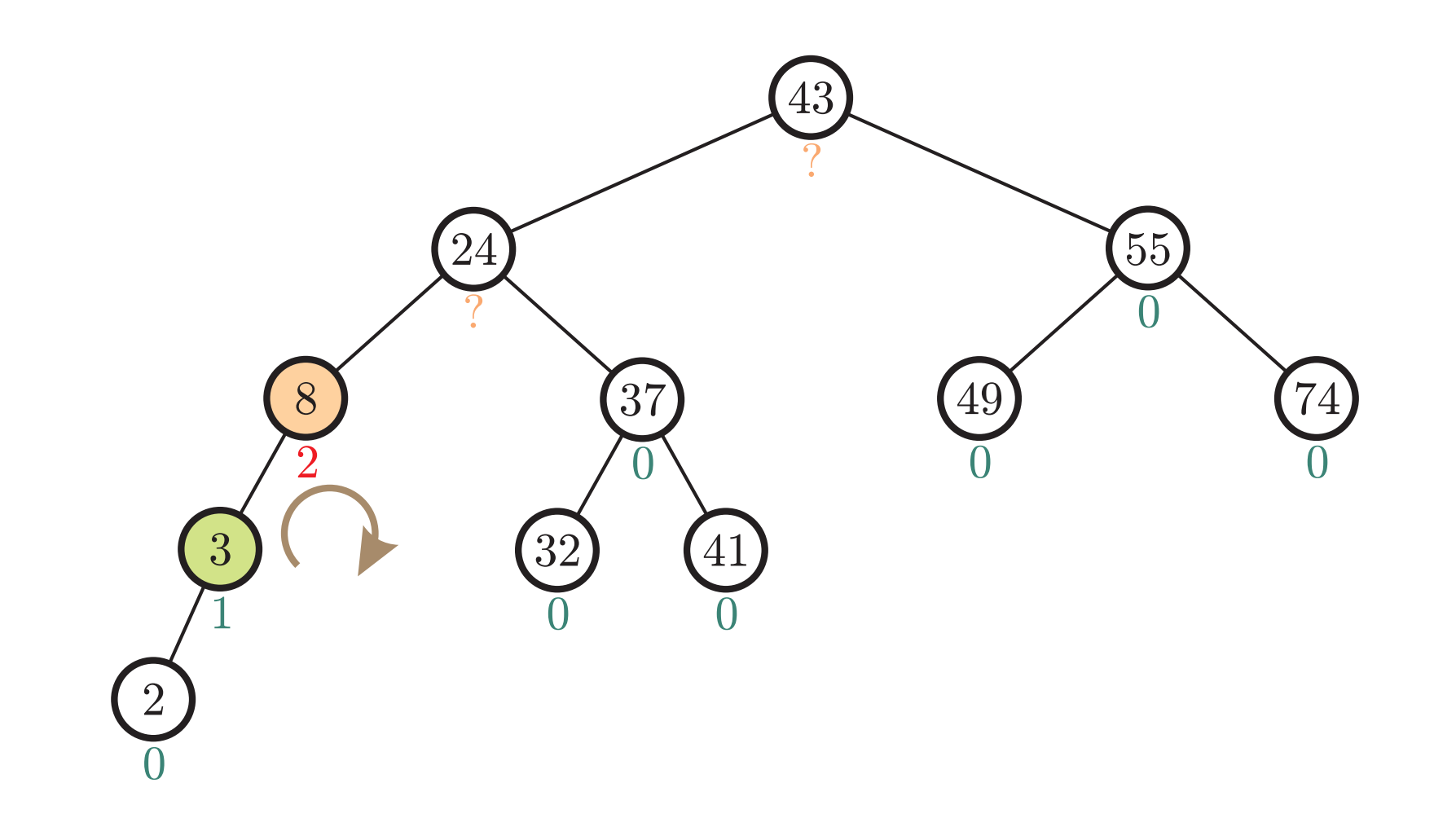

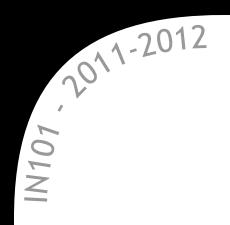

× On insère le nœud 2 → déséquilibre à gauche

-> une rotation à droite permet de rétablir la propriété AVL.

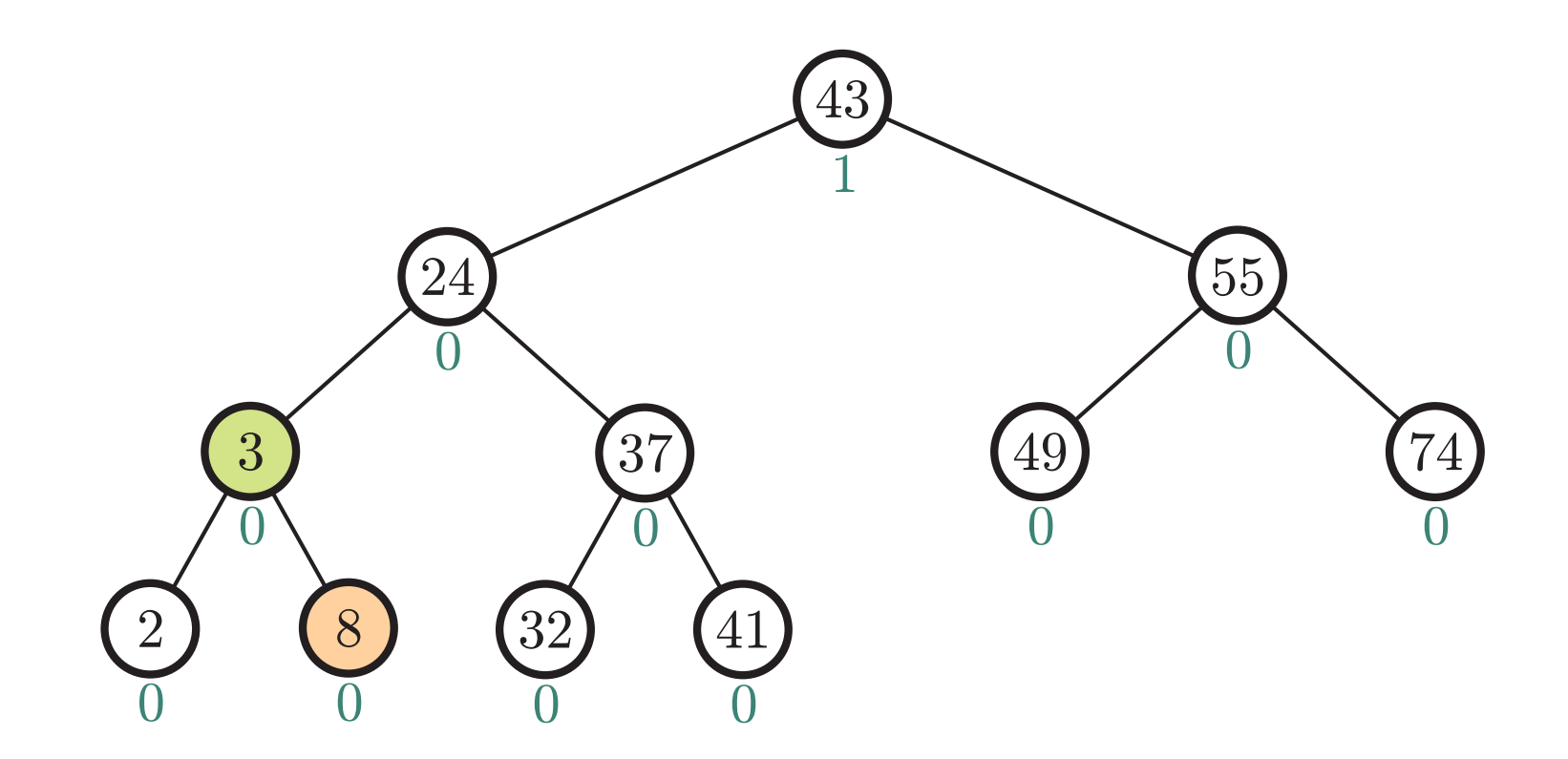

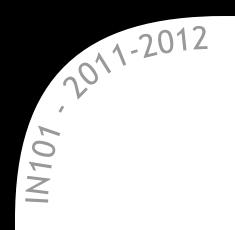

**\*** Si à la place on insère 34 → encore un déséquilibre à gauche.

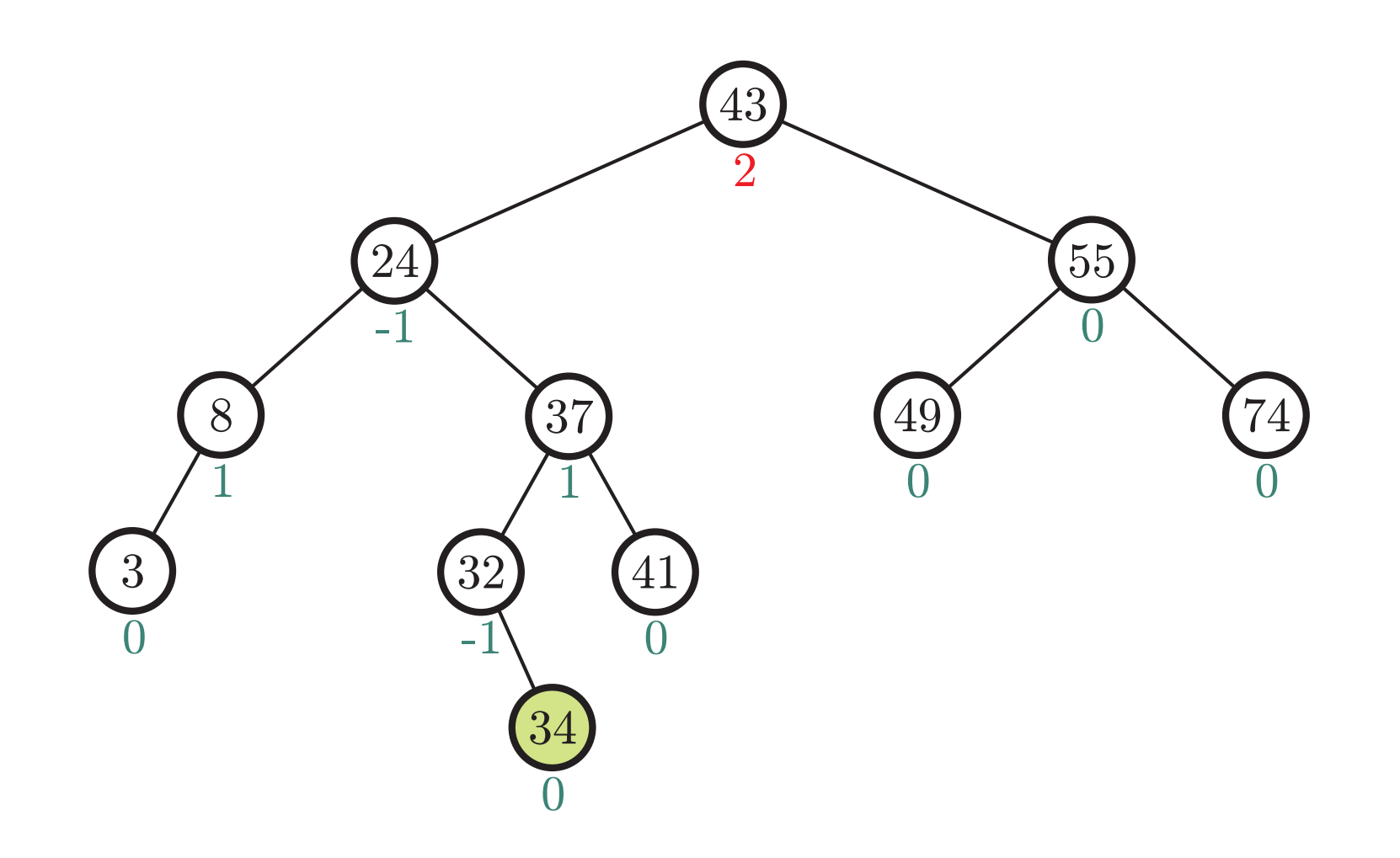

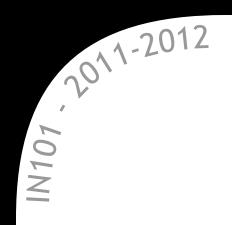

\* Si à la place on insère 34 → encore un déséquilibre à gauche → une rotation à droite ne suffit pas à rétablir la propriété AVL.

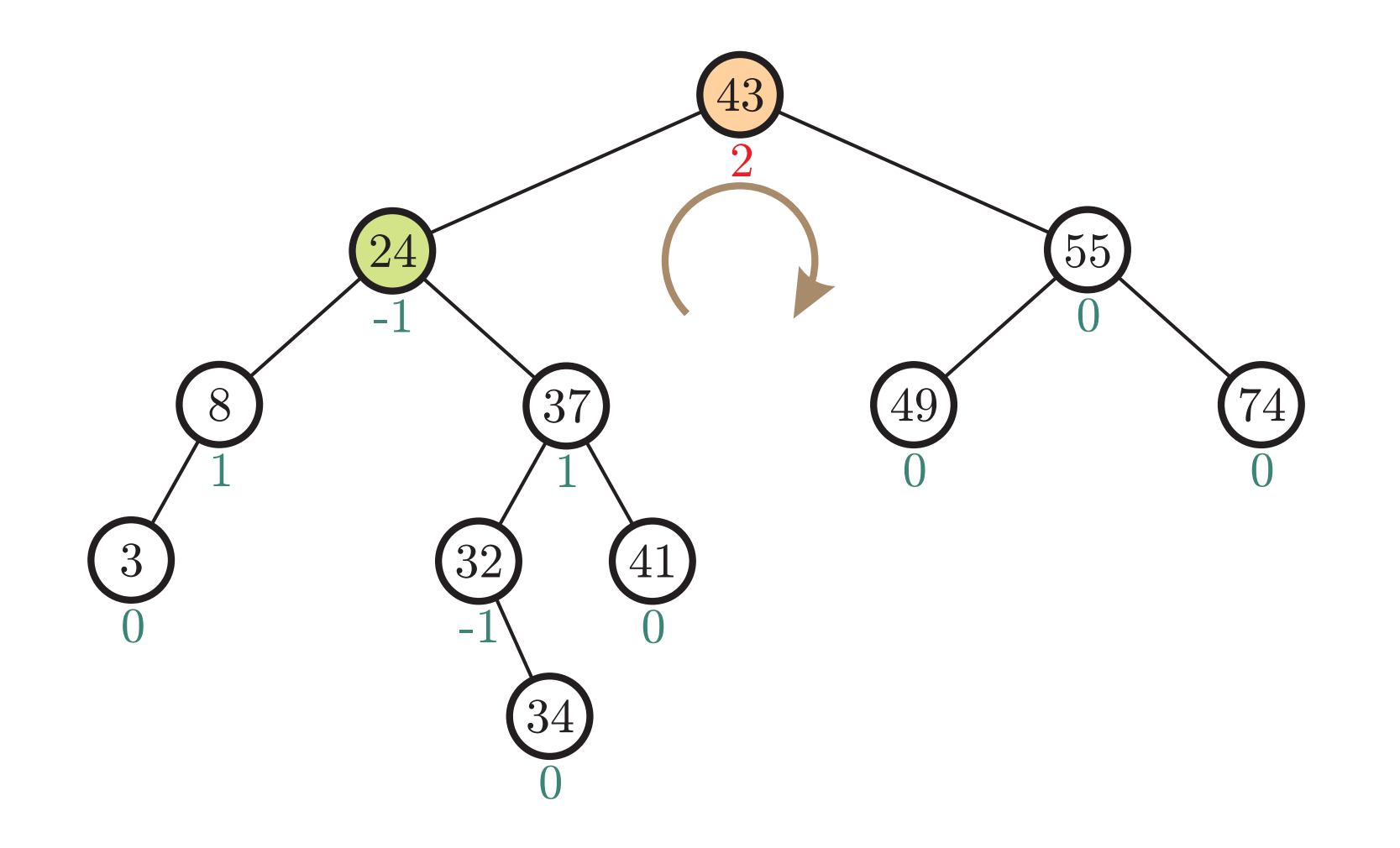

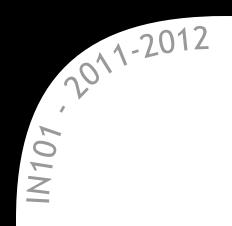

\* Si à la place on insère 34 → encore un déséquilibre à gauche → une rotation à droite ne suffit pas à rétablir la propriété AVL.

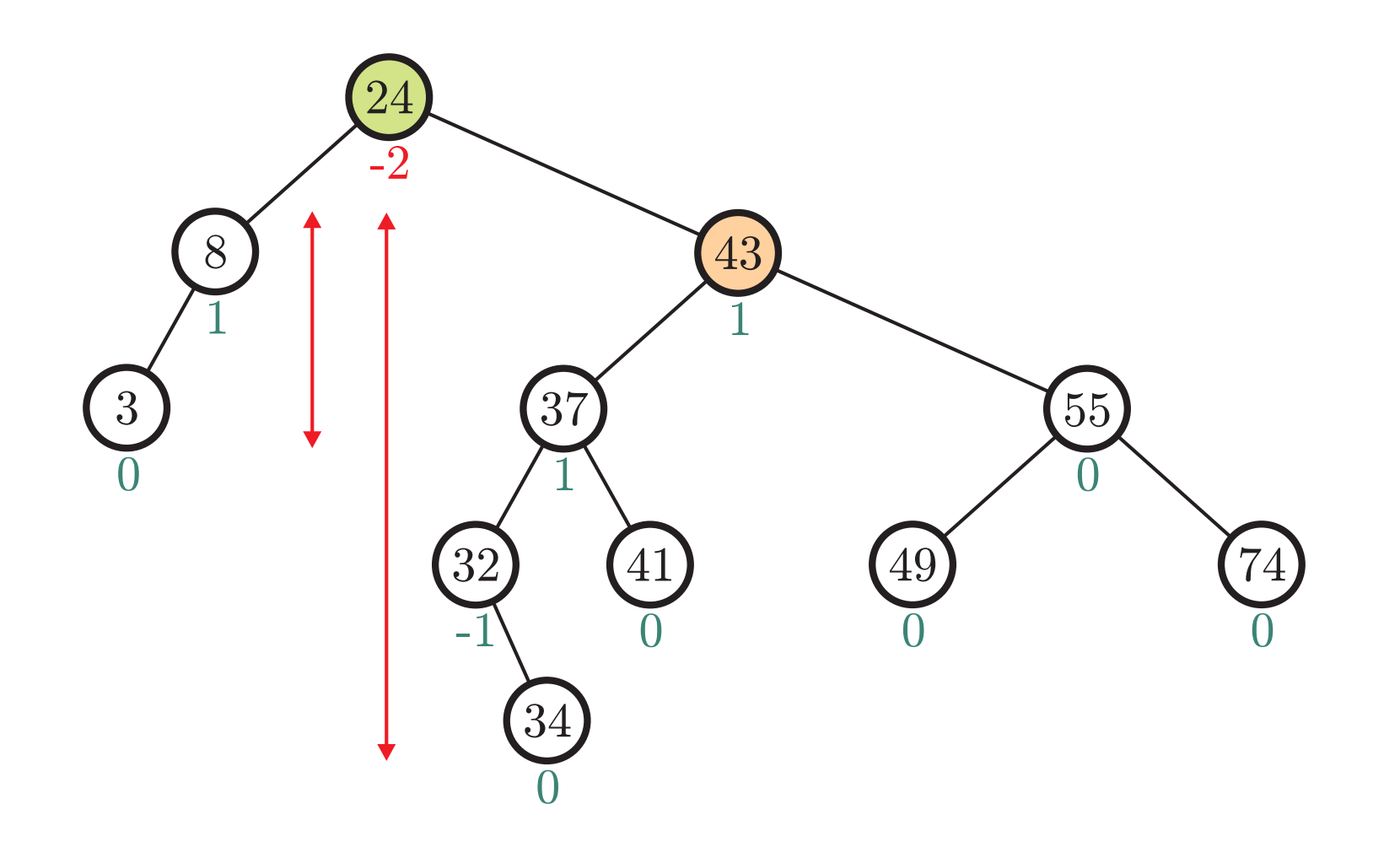

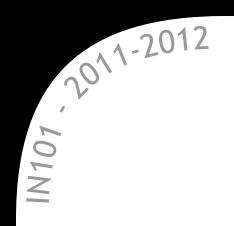

 $\star$  Si à la place on insère 34  $\rightarrow$  encore un déséquilibre à gauche  $\rightarrow$  on doit effectuer une double rotation.

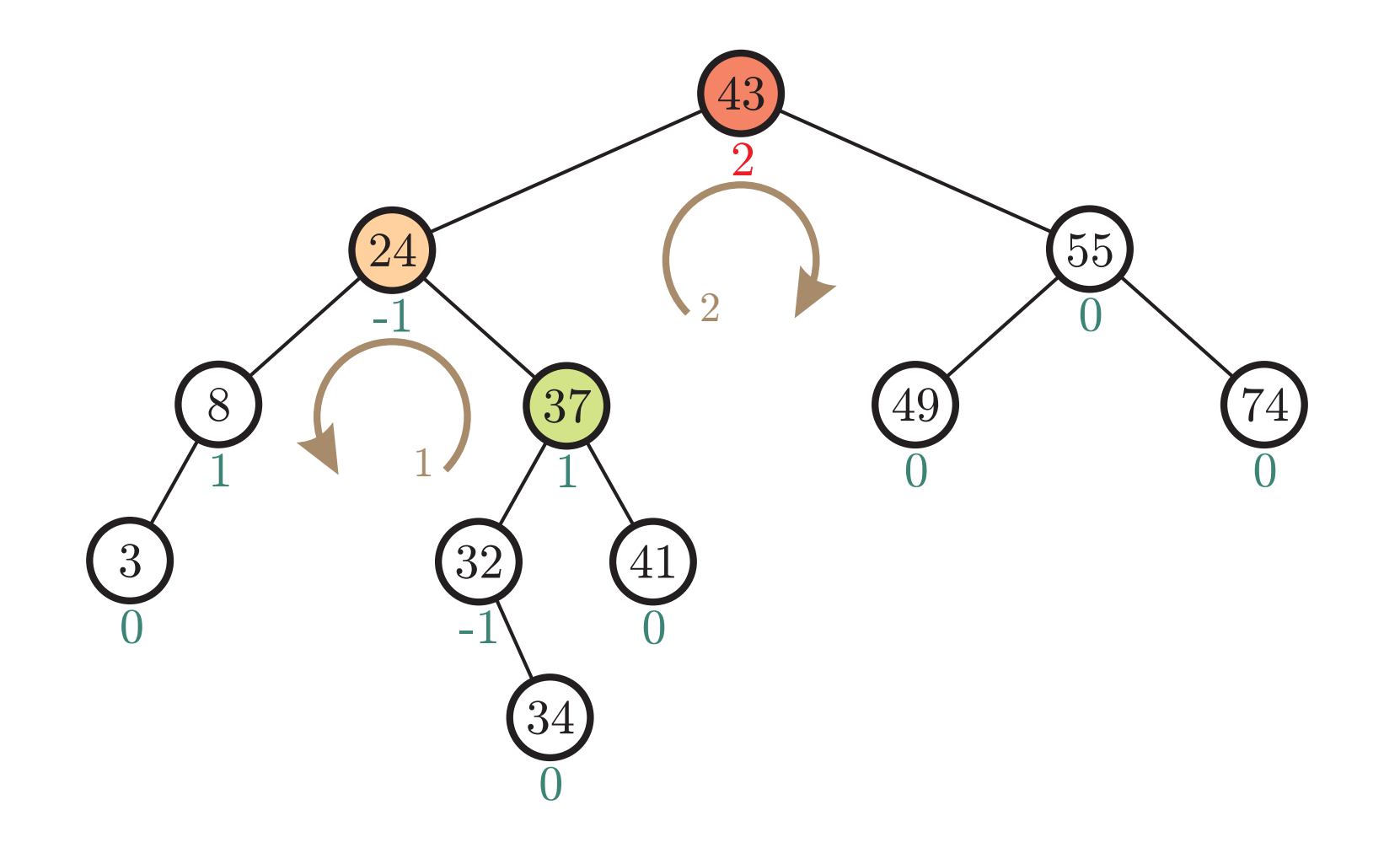

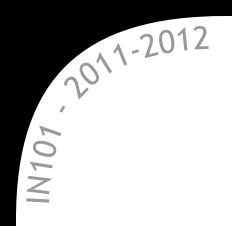

 $\star$  Si à la place on insère 34  $\rightarrow$  encore un déséquilibre à gauche  $\rightarrow$  on doit effectuer une double rotation.

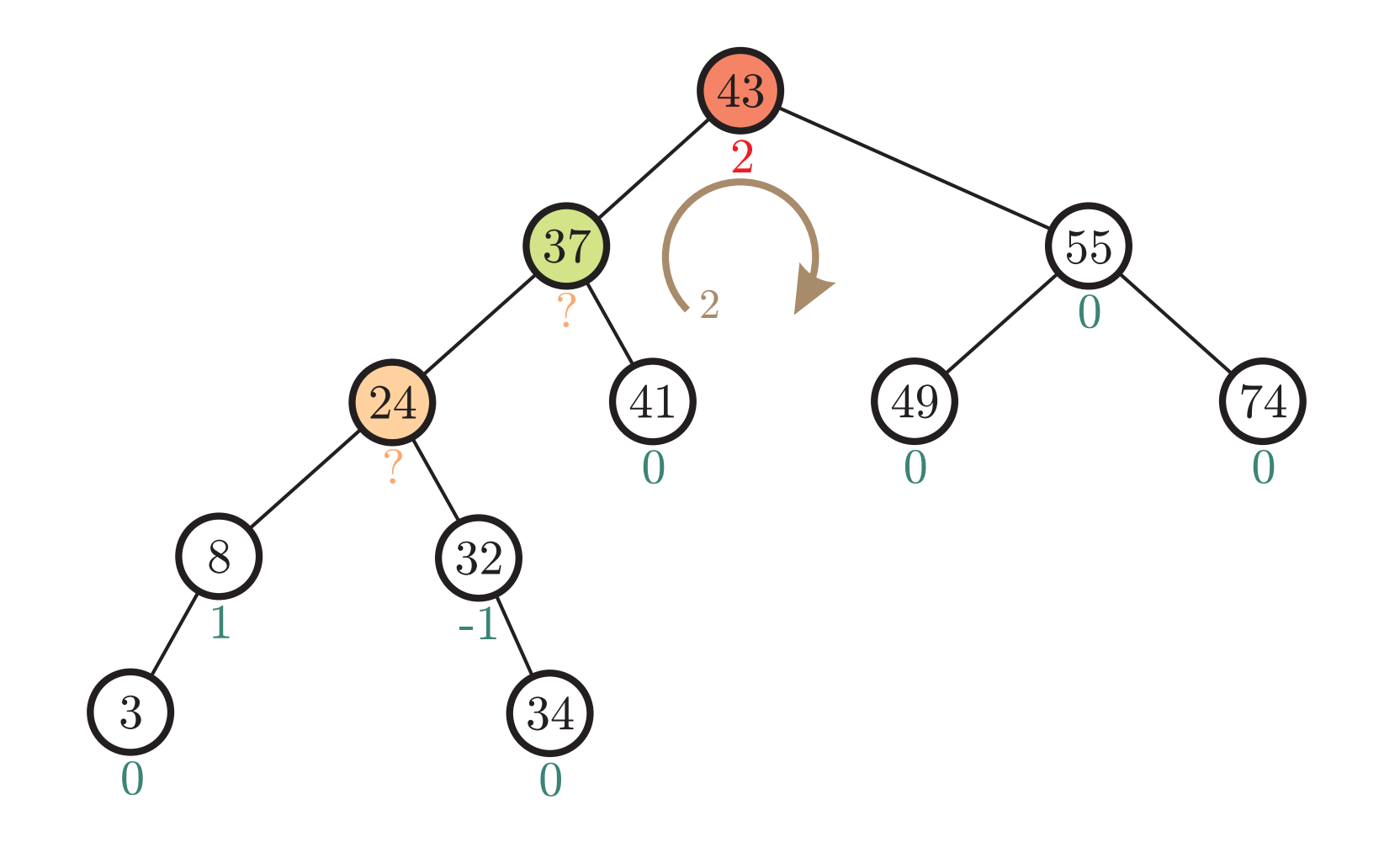

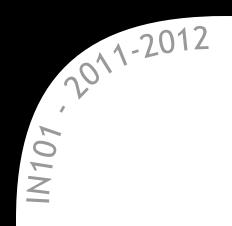

\* Si à la place on insère 34 → encore un déséquilibre à gauche  $\rightarrow$  on doit effectuer une double rotation.

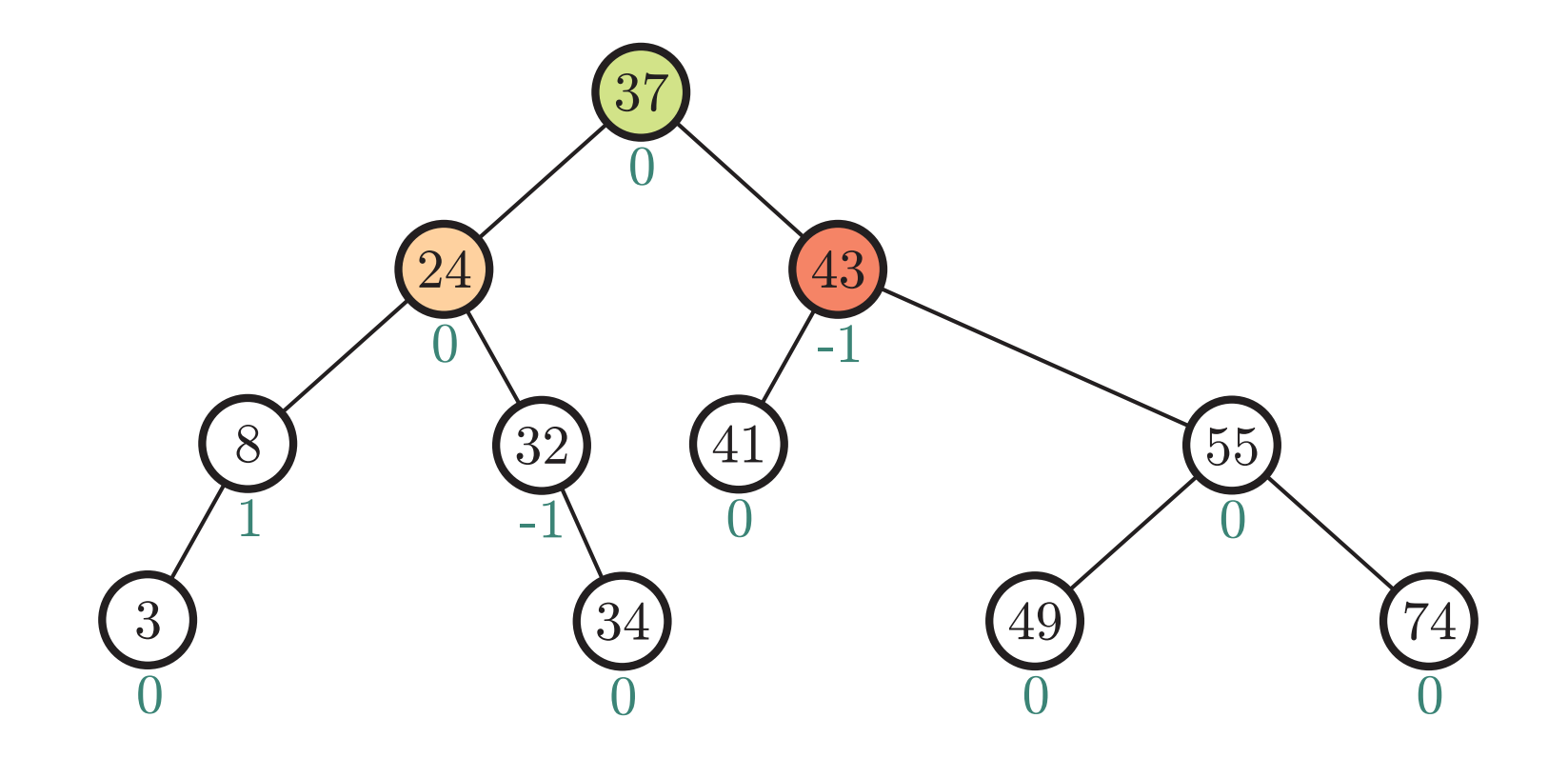

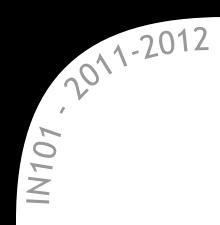

- **\*** Pour implémenter un AVL, il suffit de stocker dans chaque nœud la hauteur du sous-arbre dont il est racine.
	- $\alpha$  lors d'une insertion/suppression on remet à jour les hauteurs : sur une seule branche  $\rightarrow$  complexité en  $\Theta$  (log *n*) quand même.
- \* Ensuite, on reparcours la branche pour rechercher les déséquilibres :  $\infty$  insertion : une seule (double) rotation suffit,  $\mathbb X$  suppression : jusqu'à *h* (double) rotations nécessaires.
- \* Les complexités restent les mêmes que pour un ABR standard :  $\rightarrow$  tout coûte  $\Theta(h)$ , mais  $h = \Theta(\log n)$ .

Jusqu'à h rotations peuvent être nécessaires

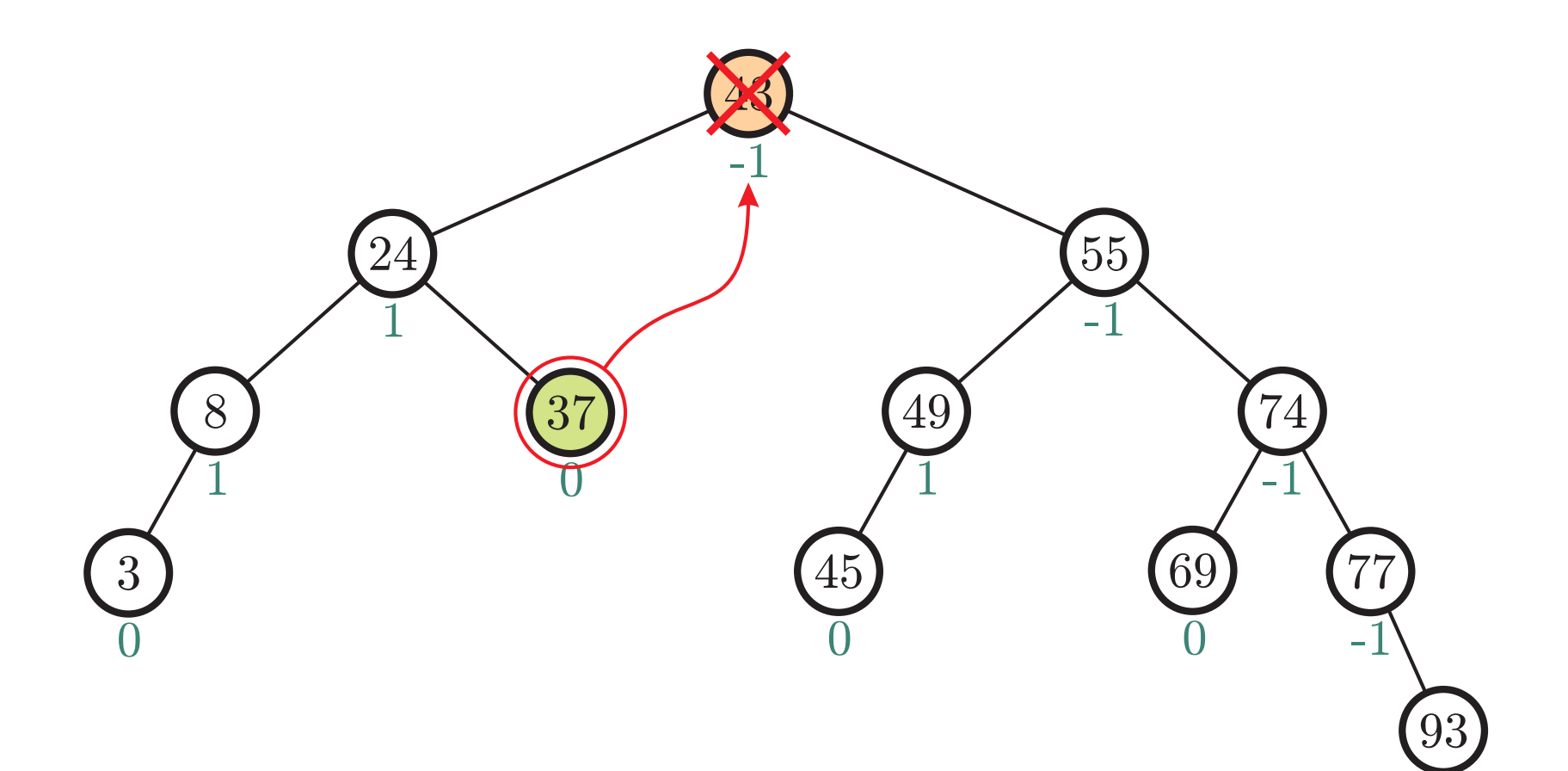

 $\frac{1}{2}$   $\frac{1}{2}$ 

Jusqu'à h rotations peuvent être nécessaires

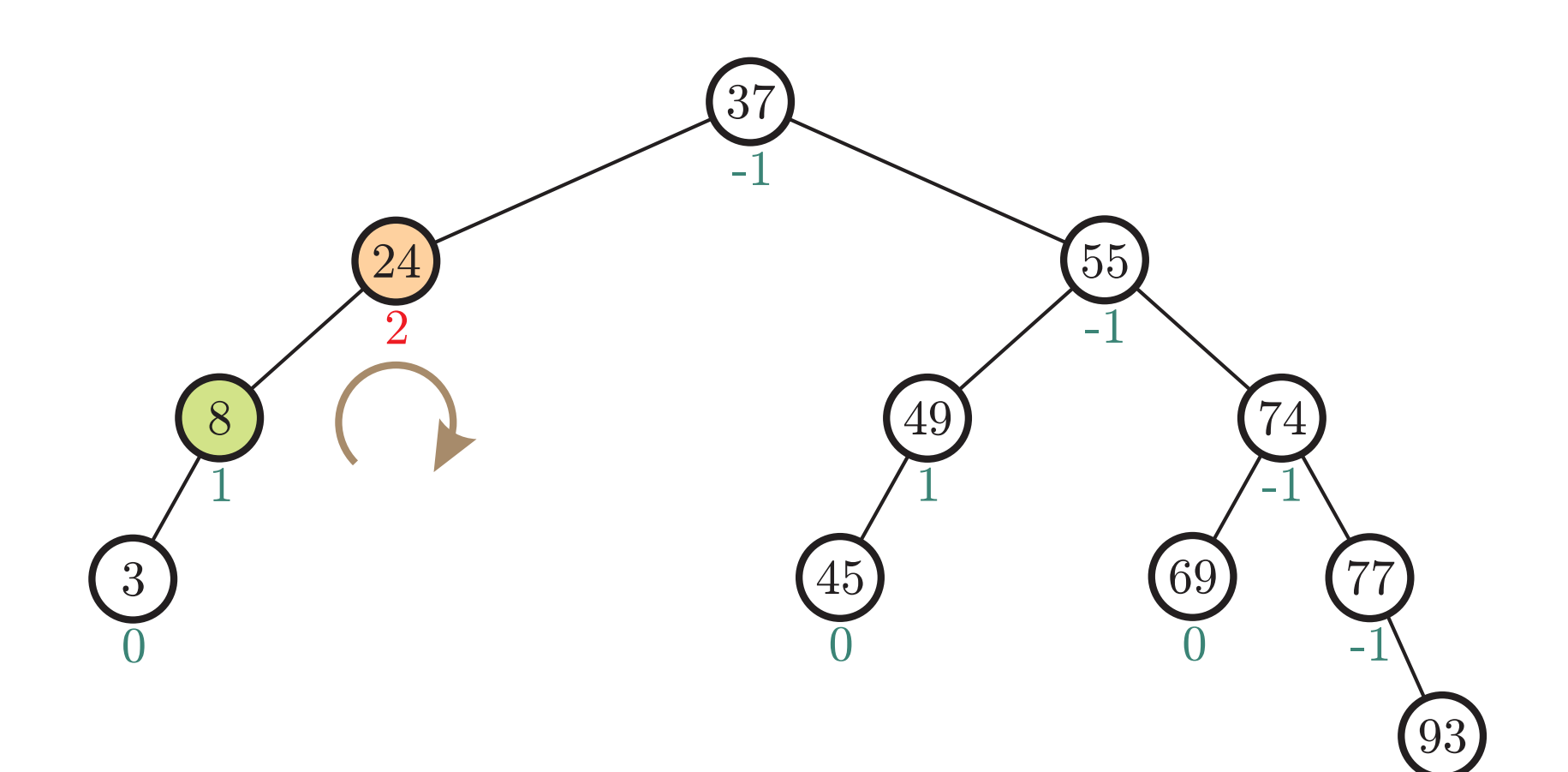

 $\frac{1}{2}$   $\frac{1}{2}$ 

Jusqu'à h rotations peuvent être nécessaires

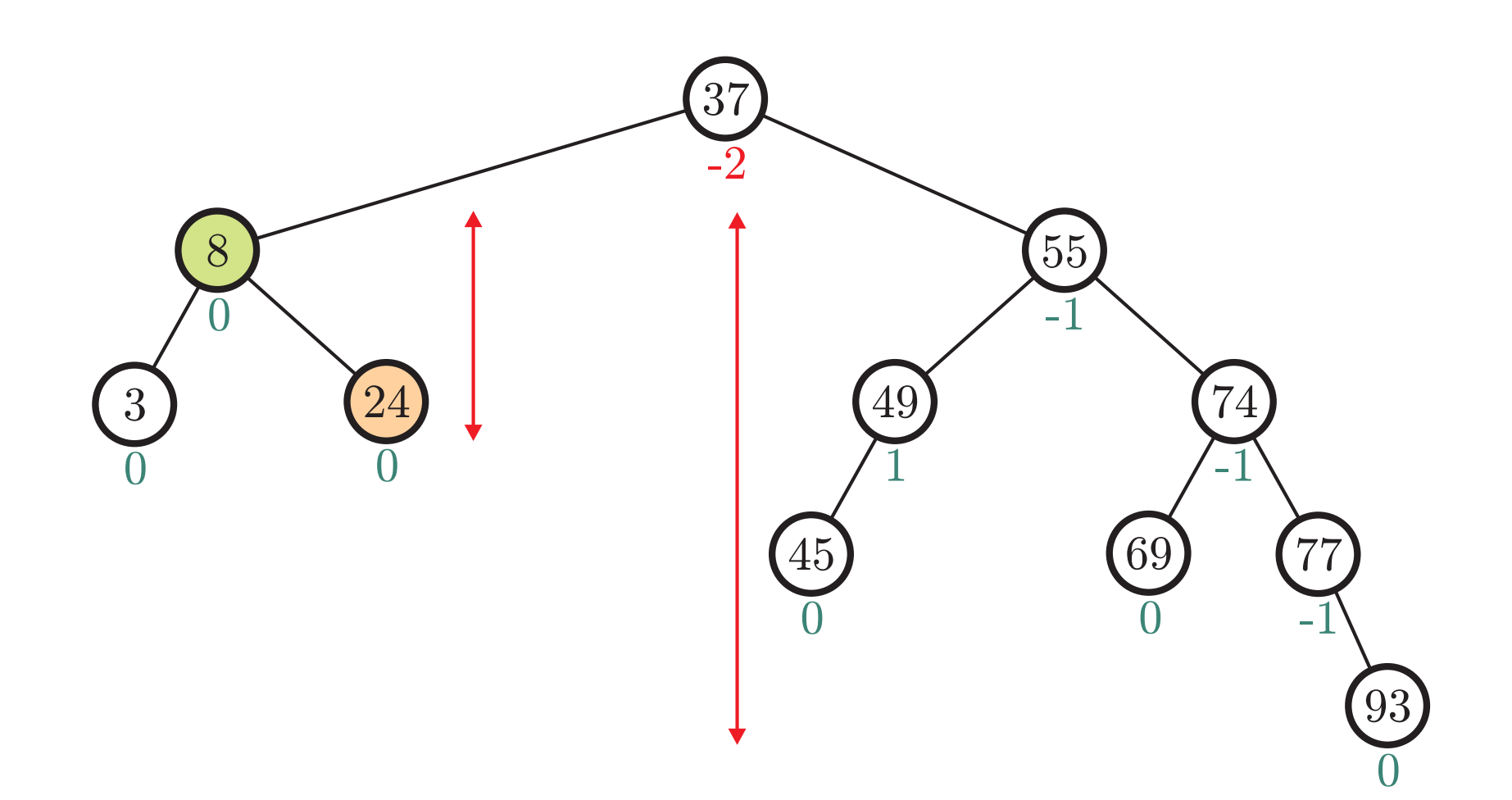

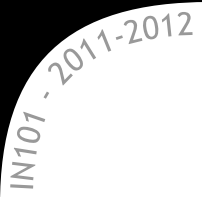

Jusqu'à h rotations peuvent être nécessaires

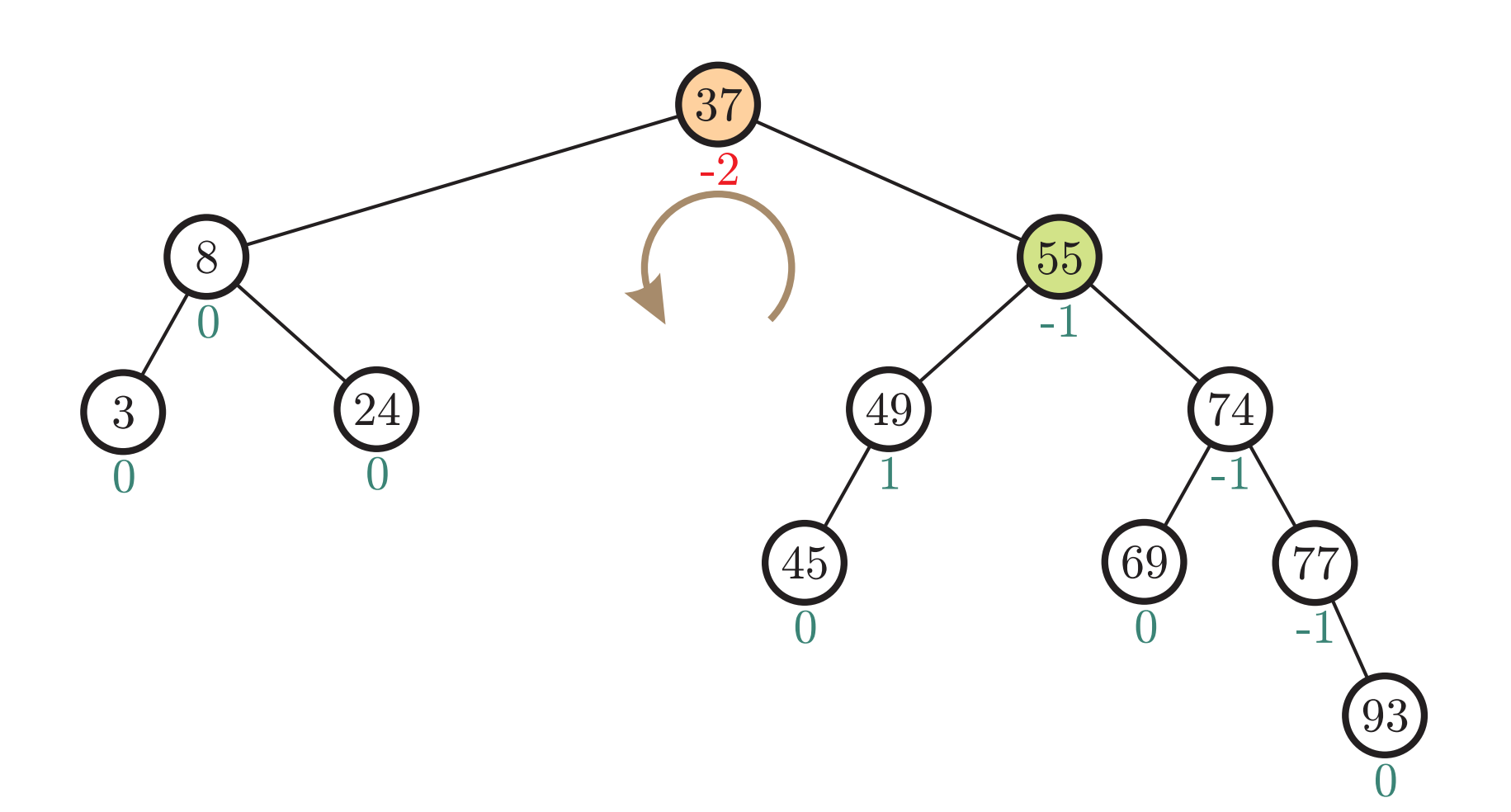

 $\frac{1}{2}$   $\frac{1}{2}$ 

Jusqu'à h rotations peuvent être nécessaires

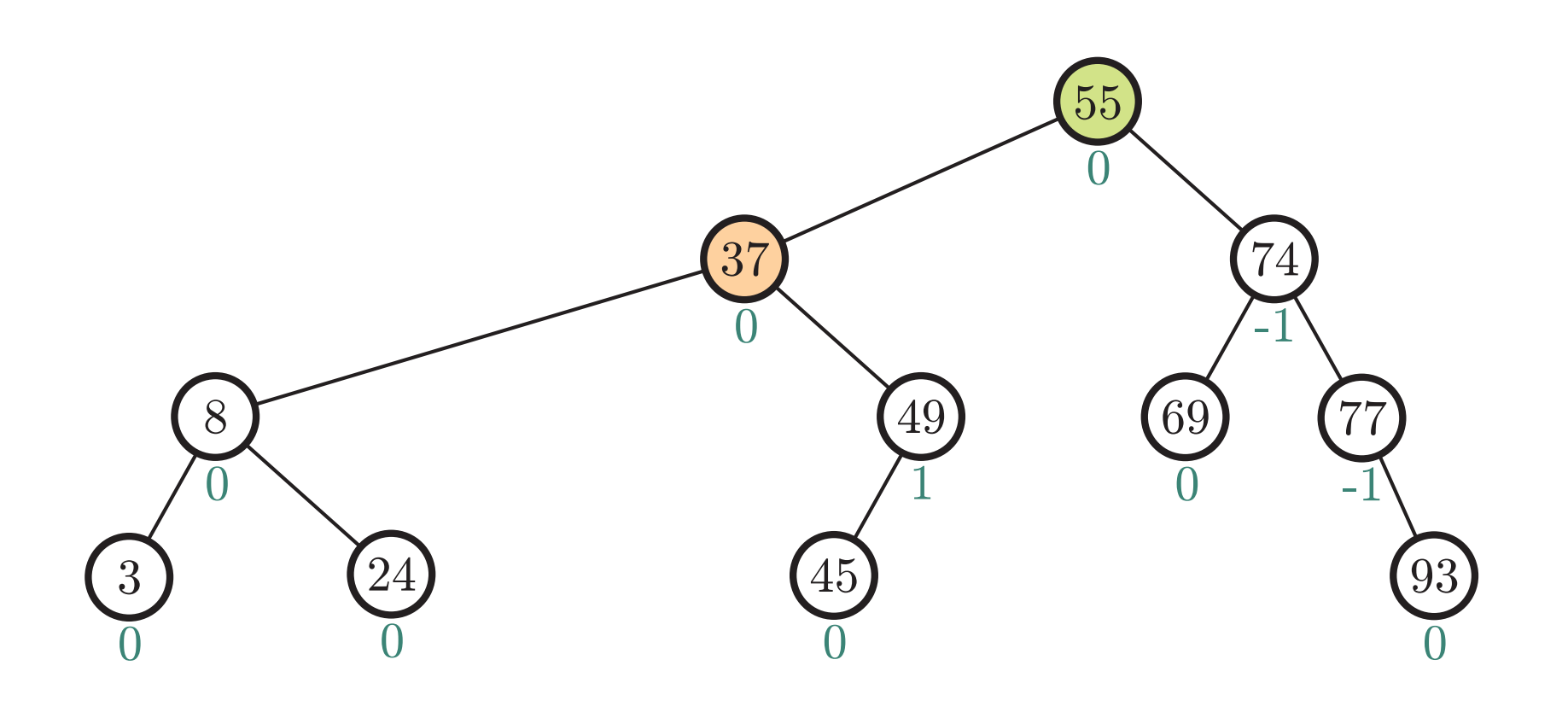

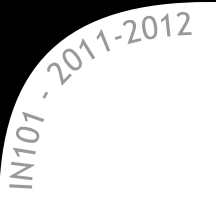

# Implémentation en C

IN101 - 2012

```
1 int main() {
    node * A = (node *) malloc(sizeof(node);
\overline{2}3
    \cdotsrot_g(A);\overline{4}5 \}
```
 $52^{11-2012}$ 

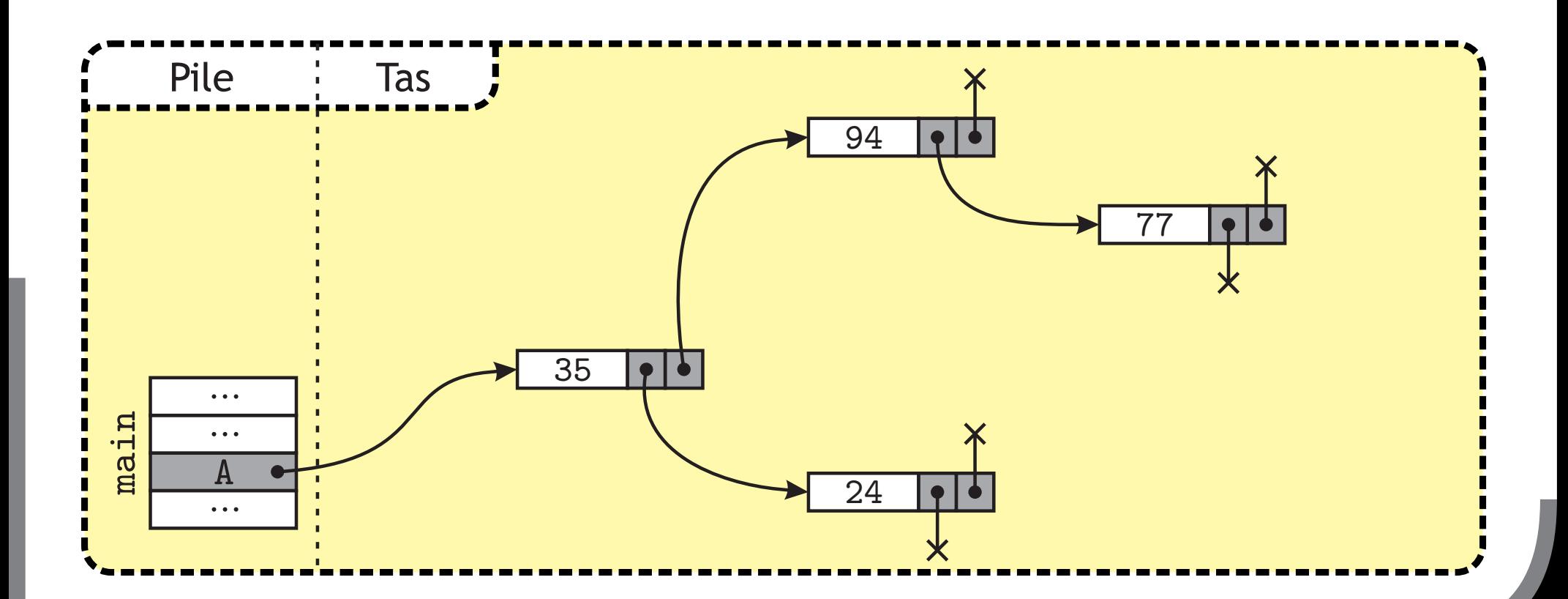

```
1 int main() {
    node * A = (node *) malloc(sizeof(node);
\overline{2}3
    \cdotsrot_g(A);\overline{4}5 \}
```
 $52^{11-2012}$ 

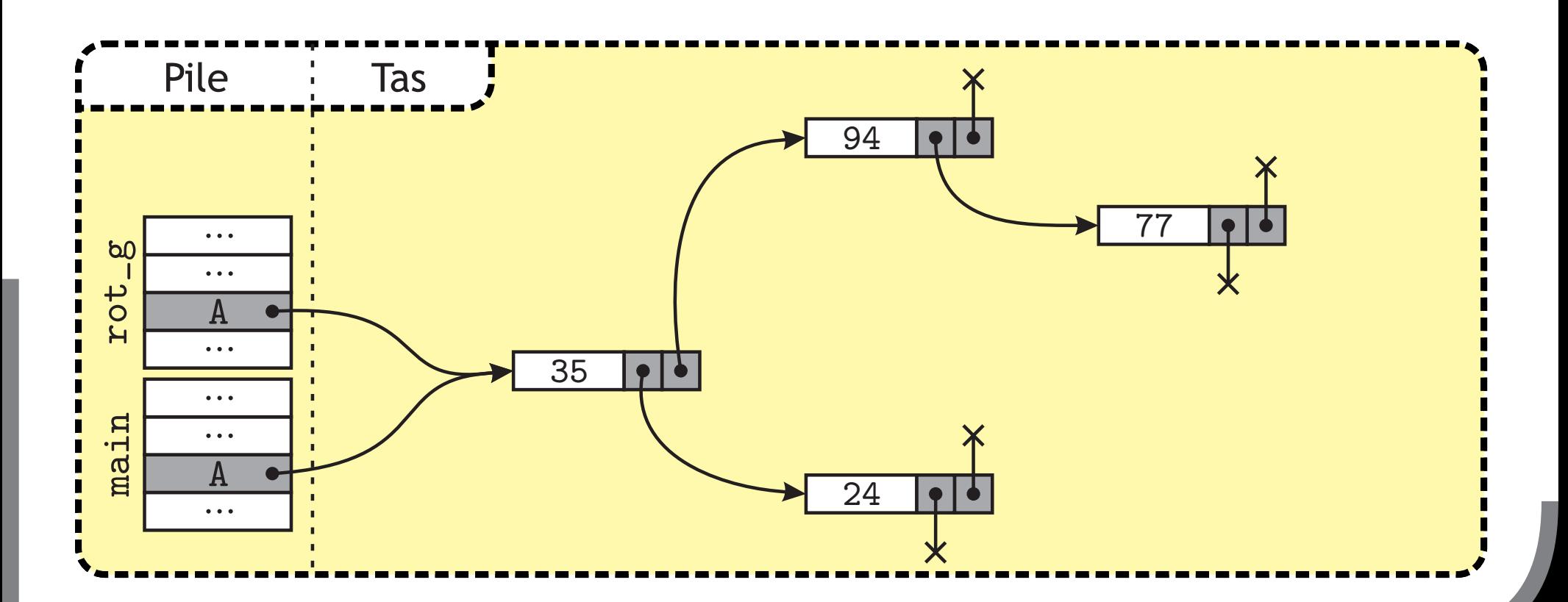

```
1 int main() {
      node * A = (node *) malloc(sizeof(node);
\overline{2}3
     \dddot{\phantom{0}} . . . .
     rot_g(A);\overline{4}5 \}
```
 $52^{11-2012}$ 

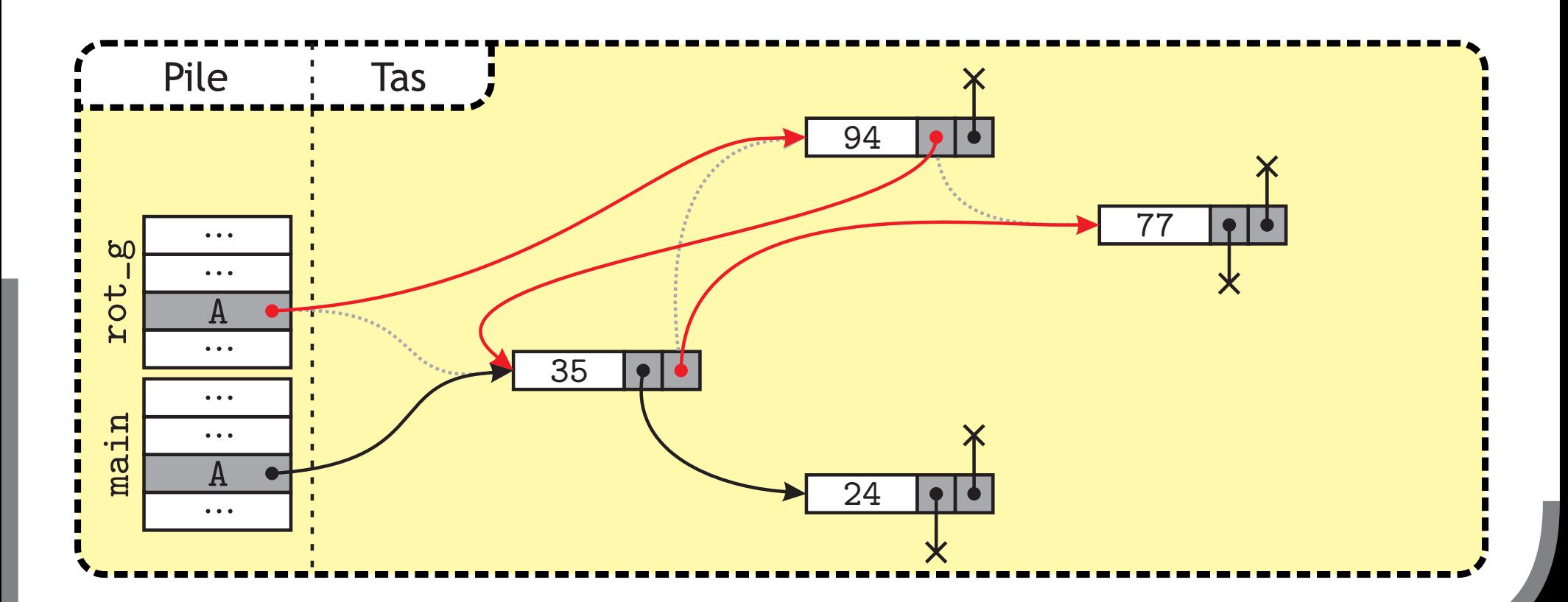

```
1 int main() {
      node * A = (node *) malloc(sizeof(node);
\overline{2}\overline{3}\dddot{\bullet} . . .
     rot_g(A);\overline{4}5<sup>5</sup>
```
 $52^{11.2012}$ 

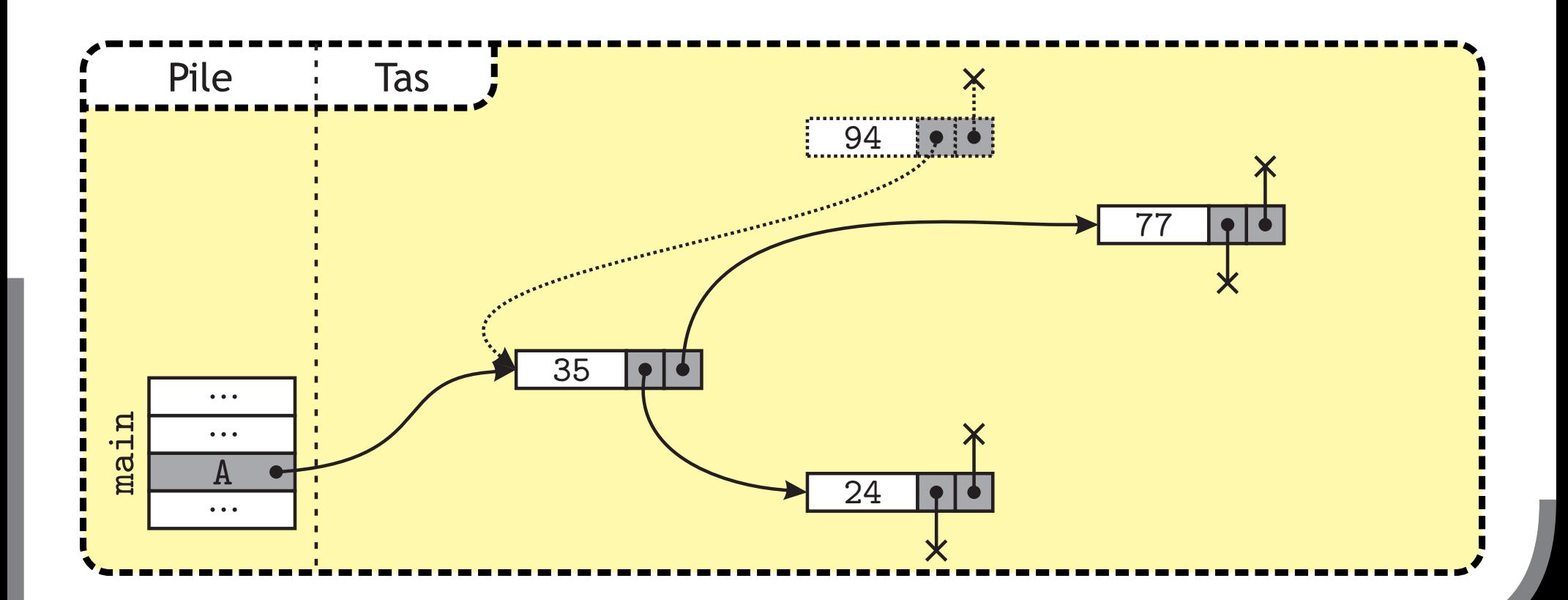

 $2012$ <br> $=$   $2012$ 

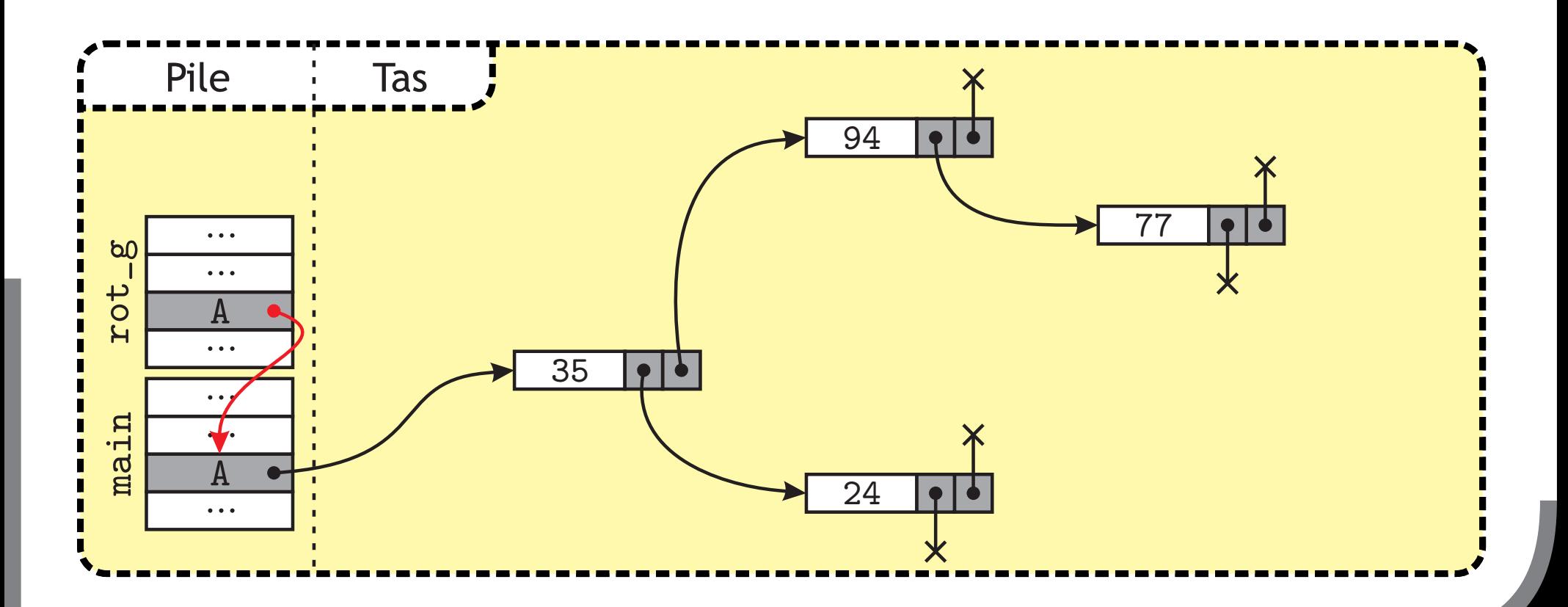

 $5\frac{1}{2}$  1.2012

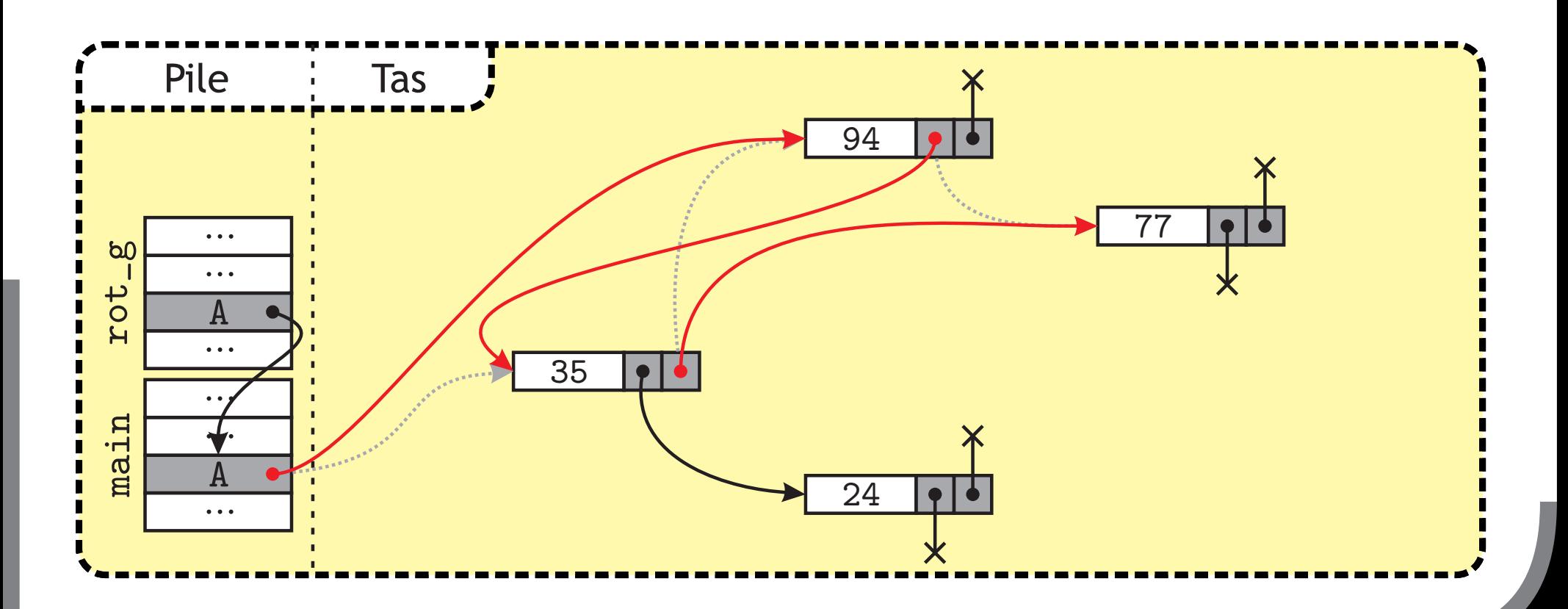

 $3\frac{1}{2}$ 

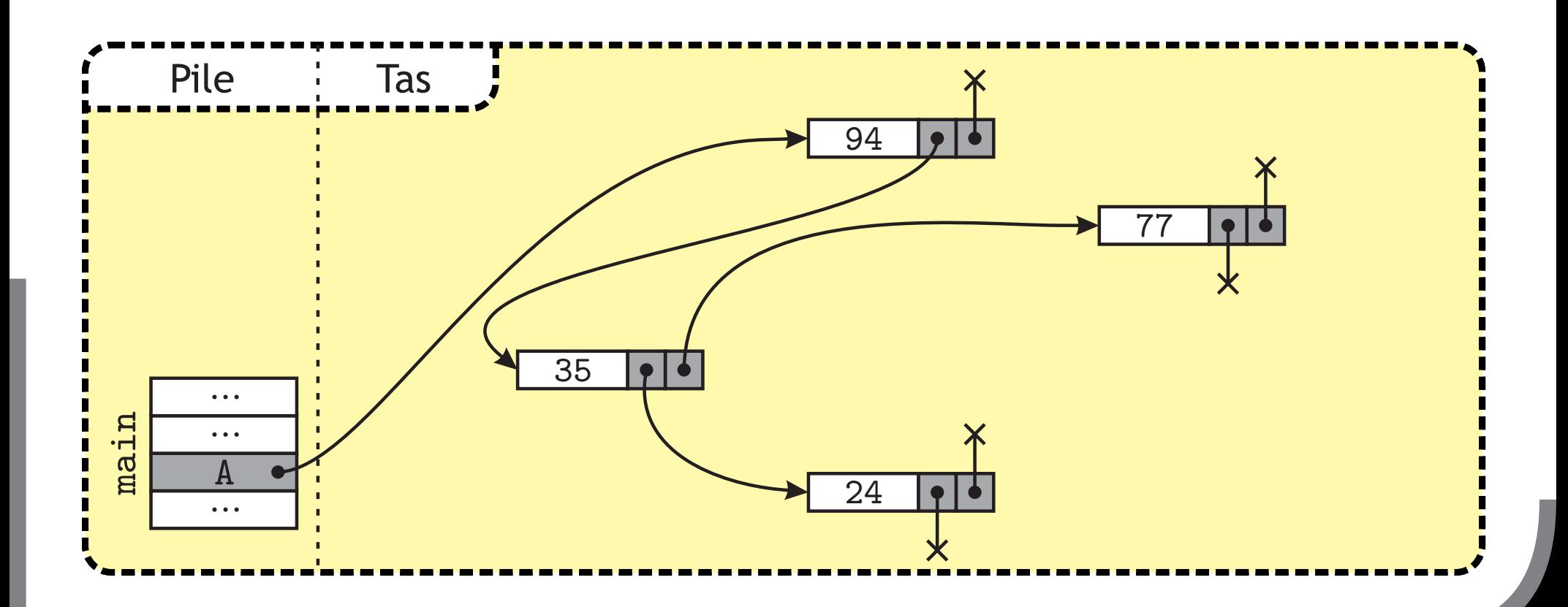

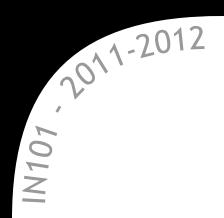

**La rotation Bonne façon de faire** 

 $\star$  Dans la fonction rot g on travaille toujours avec  $(*A)$ .

- $\mathbb{\mathbb{R}}$  la dernière instruction modifie la racine de l'arbre,
- $\mathbb{\times}$  la variable locale A du main est aussi modifiée.

```
1 void rot_g(node** A) {
2 node* tmp;
3 if (((*A) := NULL) & ((*A) - >fd) = NULL) {
4 tmp = (*A)->fd;5 (*A)->fd = tmp->fg;6 tmp->fg = (*A);7 (*A) = tmp;8 }
9 }
```
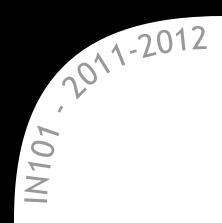

**L'insertion dans un ABR On utilise la même technique** 

**\*** En général, une insertion ne change pas la racine,  $\mathbb{\mathbb{R}}$  sauf pour un arbre vide...

On veut une seule fonction pour tout faire :  $\infty$  cela permet d'avoir un main très propre.

```
1 int main() {
2 \qquad \text{node*} \ \mathsf{A} = \text{NULL};
3 insert(12, kA);
4 insert (16, &);
5 insert(5, kA);
6 insert(2, \& A);
7 }
```
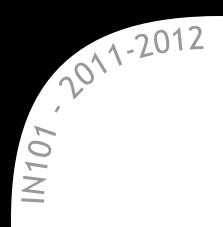

#### **L'insertion dans un ABR** On utilise la même technique

Une fois encore, on utilise tout le temps (\*A).

```
1 void insert(int v, node** A) {
2 \quad \text{if } ((*A) == NULL) \in3 node* n = (node*) malloc(sizeof(node));
4 n->key = v;5 \qquad n-\text{left} = \text{NULL};
6 \qquad n \rightarrow right = NULL;7 (*A) = n;8 return;
9 }
10 if (v < (*A)->key) {
11 insert(v, &((*A)->left));
12 } else {
13 insert(v, &((*A)-\text{right}));
\frac{14}{ } }
_{15} }
```
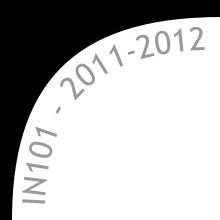

## **Ce qu'il faut retenir de ce cours**

 $\star$  Les arbres sont une structure très utile/utilisée en informatique  $*$  en général, un arbre équilibré est toujours plus efficace  $\rightarrow$  un petit peu plus lourd à gérer, mais garantit l'efficacité.  $\%$  les arbres AVL sont des ABR équilibrés faciles à implémenter  $\rightarrow$  il suffit de savoir faire des rotations.

**x** Les tas sont un exemple un peu à part :

- $\%$  ce ne sont pas des ABR,
- $\infty$  permettent de gérer une file de priorité,
- $\alpha$  utilisés comme structure de base dans beaucoup d'algorithmes
	- $\rightarrow$  un peu comme les piles/files.